## Record Transformation Language

Joe Justesen

January 28, 2014

The Record Transformation Language (RTL) provides an easy way to validate and transform your data files. Data files consisting of coma separated values (CSV) can be check for data errors, used to validation or transform of other CSV files or transformed into new data files.

## **Data Types**

RTL will support the following data simple types: int, real, string, date, time, datetime and bool; plus the following container types: set, map and array. These containers can hold any simple data type as well as other containers. The data types in a container must be of a uniform type.

No implicit data type conversion is supported. All data conversions must be performed using the built in functions like: int to string, string to float, char to string.

## **Operators**

Supported operators are the assignment =; standard mathematical operators -,  $+$ ,  $\frac{1}{2}$   $\div$ ; and comparison operators  $\leq, \geq, \leq, \geq, ==, !=.$ 

## **Control Statements**

Supported control statements will be if-else; while and for loops.

## **Variables**

Instance variables must be declared, specifying the data type they contain, before being used.

## **Functions**

There are three types of functions in RTL, generic, filter, and transform functions.

A generic function, denoted by the *function* keyword which can contain any number and type of parameters and a single return type. The return data type is specified after the parameter list, if present.

A filter function, denoted by the *filter* keyword, has only a single parameter, a map representing a

single record and returns a boolean. Filter functions can only be used in a *check* process. Returning true sends the record to the next stop of the process, false rejects the record, no further processing is performed on that record. Any modification of the record map lost upon return of the function.

A transform function, denoted by the *transform* keyword, has only a single parameter, a map representing a single record, its return value is ignored. Transform functions can only be used in a *trans* process. Transform functions provide the ability to change the contents of a record. All modifications to the record map parameter will be retained.

In all functions, the last expression evaluated is the value returned by the function. The *return* statement causes the function to exit after evaluating the expression after the return. All expressions after a *return* statement in a function must evaluate to the same data type.

## **Files**

Files that will be used as input or output to the processing, can be specified with *file* statement. There are several types of files: input, output, filter, transform and log files. Input and output files are, as their name implies, ordinary CSV files used to read and write data. Filter and transform files are used as inputs to filter and transform processes respectively and must conform to some simple structural rules. Filter files must contain a set of records with a single element. Transform files must contain a set of records with two elements, creating a map between the first elements and the second elements in the file.

The map records created for each row, all map the header name to the field's constant as a string. There is no attempt to example the data in the field and determine the correct data type. A header is required for all input files.

## **Processing Records**

A process in RTL is a chain of *check* and *trans* code blocks or functions that are performed in the sequence defined by process list. c*heck* and *trans* statements can be intermingled as needed and the output for this sequence of processing will be written to an output file.

### check

In RTL, there are two types of check blocks. First, in line code blocks act as a filter function defined in the *check* statement. The code in the block is executed as if it was as separate function. Second, a filter function can be named. The filter function would be called for each record in the input file.

If any check rejects a record, the sequence of processing for that record is halted and the processing starts again with the next record in the input file.

### to

The results of sending the input record through all the check and trans processes is written to the file listed in the *to* statement.

## **Runtime Environment**

RTL will run on the Java Virtual Machine. Source files will compile to Java byte code and be stored in jar files for execution. There will be no support for explicit Java interoperability besides that supported by the language. Data types in the language will be mapped to Java data types were appropriate.

## **Example**

Here is a small example with a single input file, a filter file, a transform file and the resulting output file. The program in example.rtl will take the customers.csv file and verify that the Customer is set and that the Product is LIN. The Notes field is set to an empty string. The output is written to the results.csv file using '|' to delimit the fields.

#### customers.csv

```
Customer, DeliveryDate, Product, Type, Amount, UOM, Notes
10889,2014-01-21T14:23:00,LIN,SDAY,5000,GAL,
10289,2014-01-21T16:00:00,LIN,SDAY,1000,GAL,
10453,2014-01-21T17:12:00,BHY,SDAY,2500,M3,
10351,2014-01-21T18:56:00,LIN,MDAY,3000,LBS,Bill by weight
```
### example.rtl

```
file customers = "./customers.csv"
file results = "./results.csv" sep="|" output
function PassThrough( int value ) int {
      return value;
}
filter ValidCustomer {
     rec[Customer] = 
          int to string(PassThrough(string to int(rec[Customer])); # does nothing
     return rec['Customer"] > 0;}
process customers 
    check { rec["Product"] == "LINK" } \qquad \qquad \qquad \qquad # inline validiation
    check ValidCustomer \qquad # function validation<br>to results \qquad # resulting file
                                                           # resulting file
```
### results.csv

Customer|DeliveryDate|Product|Type|Amount|UOM|Notes 10889|2014-01-21T14:23:00|LIN|Single Day|5000|GAL| 10289|2014-01-21T16:00:00|LIN|Single Day|1000|GAL| 10351|2014-01-21T18:56:00|LIN|Multi Day|3000|LBS|

# **RTL Tutorial**

As the name implies, RTL is designed to modify records, specifically, records stored in a character separated values (CSV) file. This tutorial will walk you through writing scripts to transform your data files starting with simple reading and writing of your data. By the end, you will know how to validate your data and change existing values based on other data files.

The best way to learn about RTL is to try it out. I will show you several examples, each one adding additional features. You are encouraged to run each RTL script for yourself. Change the data and rerun the script, see what happens. Experiment for yourself.

## *Example 1 – Hello World*

This is the simplest RTL script that does anything. It copies the  $e1$  in.csv to  $e1$  out.csv. You start by specifying the files you are reading or writing to using the file statement. All files are by default read only, you let RTL know that the file is used for writing by appending the output property to the file statement. This will create a named data stream that can be read or written to using the process statement.

### example1.rtl

file file in =  $"./in.csv"$ file file out =  $"./out.csv"$  output

process file in to file out

### in.csv

Col1,Col2 Hello,World

### out.csv

Col1,Col2 Hello,World

## *Example 2 – Change Separation character*

This copies the files just like example 1, but changes the output separator character. Notice the sep property on the file out data stream.

### example2.rlt

file file in =  $"./in.csv"$ file file out =  $"./out.csv"$  output sep=| process file in to file out

#### out.csv

Col1|Col2 Hello|World

## *Example 3 – Simple Validation*

Most times when you are handling data, you want to make sure the data values are what you expect them to be. You want to stop the "garbage in, garbage out" syndrome as soon as you can. Example 3 shows how to verify that the data in the Product column is correct.

#### example3.rtl

```
file file_in = "./customers.csv" 
file file out = "./out.csv" output
process file_in 
    check { rec['Product"] = "LIN"; }
     to file_out
```
#### customers.csv

Number, Name, ZipCode, Product, OrderNum, Notes 10001,Alson Inc,18062,LIN,9902, 10034,Fast Freeze,18087,LIN,1009, 10282,Slow Welds,18109,BOX,8931,Do not deliver! 10198,Macungie Hospital Supply,18062,LOX,,Not currently active 10019,Allentown Blast Steel,18109,LIN,3879,Call Bob (610) 482-8932

#### out.csv

Number, Name, ZipCode, Product, OrderNum, Notes 10001,Alson Inc,18062,LIN,9902, 10034,Fast Freeze,18087,LIN,1009, 10019,Allentown Blast Steel,18109,LIN,3879,Call Bob (610) 482-8932

### *Example 4 – Filter Based Validations*

Lets redo example 3, moving the validation checks to its own function. Use this technique when you have more than a simple check will make your process easier to understand at a later date. We will reuse the data files from example 3 for this example.

#### example4.rtl

file file in =  $"./customers.csv"$ 

```
file file out = "./out.csv" output
filter ValidateProduct { 
     return rec["Product"] = "LIN";
} 
process file_in 
     check ValidateProduct 
     to file_out
```
## *Example 5 – Changing data*

If we wanted to prepend the string "AN-" to all the customer account numbers, we can use the check statement as shown in this example.

### example6.trl

```
file file in = "./customers.csv"
file file_out = "./out.csv" output 
  /
process file_in 
     check { 
      rec["Number"] = str_concat("AN-", rec["Number"]);
     return true;
     } 
     to file_out
```
#### an\_out.csv

Number, Name, ZipCode, Product, OrderNum, Notes AN-10001,Alson Inc,18062,LIN,9902, AN-10034,Fast Freeze,18087,LIN,1009, AN-10198,Macungie Hospital Supply,18062,LOX,,Not currently active AN-10019,Allentown Blast Steel,18109,LIN,3879,Call Bob (610) 482-8932

# **RTL Reference**

## *1. JVM*

Record Transformation Language (RTL) runs on the JVM. Runtime support for operations on data types are all implemented in Java. This constrains the data types to be compatible to Java's data types.

## *2. Lexical Conventions*

Only the ASCII character set is supported, characters outside of that character set in source files will cause a error.

Regular expressions as defined in flex are used to add clarity. These expression follow the rules of regular expression as used by the flex package. These expressions will be in mono spaced font.

### **2.1 Blanks**

blank =  $\left[\n\begin{array}{cc} \n\end{array} t\right]$ 

Unless blanks are inside a string literal, they are ignored and provide no meaning to the program except as separators for program elements.

### **2.2 Comments**

comment =  $"#".*$$ 

Outside of a string literal, all characters following a # character on the same line of code are considered comments and are ignored by the compiler.

### **2.3 Identifiers**

 $letter =  $[a-zA-Z]$$ digit  $= [0-9]$ identifier =  $({\{letter\}}|" ")({\{letter\}}|" "|{\{digit\}})*$ 

All characters in an identifier are significant. Identifiers are limited 256 characters. Identifiers are case sensitive, upper and lower case characters are considered different.

### **2.4 Integer Literals**

 $integer = ({\text{digit}}) + (" "+{\text{digit}}+) *$ 

For readability, all integers can have the underscore character embedded in the number, the underscore is ignored when evaluating the value of the literal. Note, the integer literal cannot have a trailing underscore.

### **2.5 Floating Point Literals**

 $float = {integer}". "{interger}({[eE][-+]}.{digit}+)$ ?

Just as in integer literals, underscore characters can be embedded in the number for readability. Floats in RTL conform to double precision 64 bit IEEE 754 floating point standard. Note, all floating point literals require a digit before and after the decimal point. . 34 and 124, are not validate floating point numbers.

#### **2.5 Character Literals**

character =  $[-1, 1]$ 

RTL supports all ASCII printable characters as literals.

### **2.6 String Literals**

```
String = "\"". *"\""
```
To embed a double qoute in a string, you can prefix the double quote with a backslash. "This \"string\" is quoted." is an example where the word string is surrounded by double quotes.

### **2.7 semicolon**

The semi colon is used to delimit expression and statements. All expression must end with a semi colon, but not all statements have this requirement. Any statement that ends with a code block, which are a list of one or more statements delimited by '{' and '}' brackets, does not require a semi colon.

### **2.8 Keywords**

These identifiers are keywords, and as such, cannot be used as program identifiers.

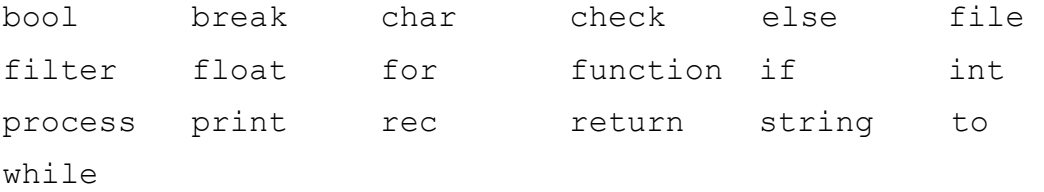

### **3. Objects and names**

All objects must be declared, and there fore named, before they can be accessed. Static scoping is used to limit the scope of a name either the file level or to a block delimited by {}. Binding the same name to a different object in an inner scope will hide the out binding.

### **4. Expressions**

Expressions are evaluated in the order they are listed.

#### **4.1 (** *expression* **)**

Provides grouping for expression so that the expression inside the brackets must be evaluated before any expression before or after the grouped expressions.

## **4.2** *expression<sup>1</sup>*  **[** *expression<sup>2</sup>* **]**

*expression<sup>1</sup>* , must be a map; *expression<sup>2</sup>* must evaluate to a string.

#### **4.3 –** *expression*

Reverses the numeric sign of the expression.

#### **4.4 Binary expressions**

*expression<sup>1</sup>* \* *expression2* - multiplication *expression<sup>1</sup> / expression2* - division *expression<sup>1</sup> <sup>+</sup>expression2* - addition *expression<sup>1</sup> – expression2* - subtract

Evaluates to numerical result of the normal mathematical operations. These operators are only valid for numerical data types int and float.

```
expression1
<expression2 - less than
expression1
>expression2 – greater than
\expexpression<sub>1</sub> <= \expexpression<sub>2</sub> - less than or equal
\expexpression<sub>1</sub> > = \expexpression<sub>2</sub> – greater than or equal
\expexpression<sub>1</sub> == \expexpression<sub>2</sub> - equal
expression1
!= expression2 – not equal
\expexpression<sub>2</sub> – assignment
```
Assign the values of *expression*<sub>2</sub> to the object in *expression*<sub>1</sub>. The the data types of *expression*<sub>1</sub> and *expression<sup>2</sup>* must be the same.

#### **4.5 Operator precedence**

Operators are listed in order of precedence, lower precedence operators are listed below those with a higher precedence.

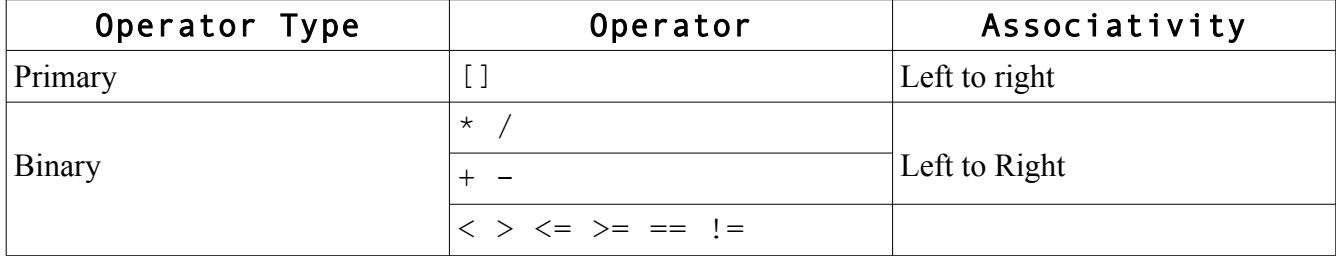

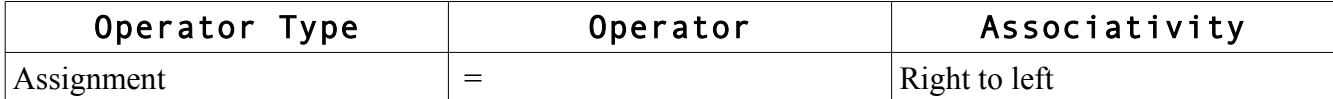

#### **5. Declarations**

A declaration creates an object and gives it a name. These objects are usually variables or functions. The object can then be referenced by name as long as the name is in scope. When the name goes out of scope, the object can no longer be referenced and for all purposes, does not exist any more.

Name scoping uses static scoping rules, and names declared in an inner block will hide names declared outside that block. Functions can only be declare at the file level, nested function declarations are not supported.

#### **6. Statements**

A *statement* is a single language construct, such as an expression. A *statement\_list* is an grouping of statements that are evaluated in the order they are listed. All statements must end

#### **6.1 Control Statements**

if, while and for provide a way to control the execution of a *statement\_list*.

#### **6.1.1 If statements**

```
if ( expression ) { statement_list1
}
if ( expression ) { statement_list1
} else { statement_list2
}
```
If the *expression* evaluates to true, then the *statement\_list<sub>1</sub>* is executed, otherwise, *statement\_list<sub>2</sub>* is executed if present. The open and closing brackets are always required around either *statement\_list*.

#### **6.1.2 While statement**

while (*expression*) { *statement list* }

The *expression* is evaluated first, and as long as the *expression* evaluates to true, the *statement\_list* will be execute repeatedly. The open and closing brackets are always required around either *statement\_list*.

#### **6.2 Break statement**

Break;

The break statement only has meaning in the body of a looping statements while, for. It will terminate the loop and continue execution after the loop body.

#### **6.3 Return statements**

#### return *expression* ;

This will cause any function to stop executing the statements in it's statement list and return the value

of the *expression* to the caller.

## **7. Data types**

These are the supported primitive data types.

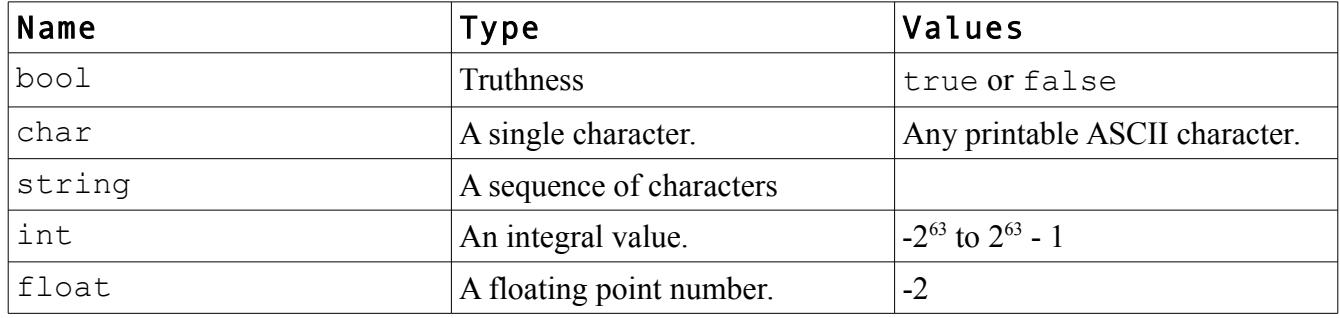

### **7.1 Built in data conversion functions**

There are a set of supplied functions that take a single expression and convert the data from the expression into another type. These functions all have the name {*data\_type*}\_to\_{*data\_type*}. For example, to convert a string into an integer, you would call the function string to int(). Conversion from a char to a float or a float to a char is not supported.

### **7.2.2 Map interface**

A map's contents can be accessed by using the [] operator. The [] operator can be used to update the value at a position or retrieve its value in an expression. The key for the key-value pair must be specified inside the operator's brackets as a string.

### **8. Strings**

Strings are objects just like any other data type. They are not arrays of characters. String manipulations are all performed using built in functions.

substring( string, pos, len ) string – returns the inner string of the specified string start at pos (string positions start at 0) for len characters. If the length requested extents past the end of the string, only those characters are returned.

concat( string<sub>1</sub>, string<sub>2</sub> ) string-concatenates string<sub>1</sub> and string<sub>2</sub> to form a new string which is returned.

### **9. Data streams**

file *name* = "*path*" sep=*ch* output

There are three types of data streams, input, output and logging. Input data streams are the default. The path can be an absolute path or relative to the current process's directory. Only the *name* and *path* of a file statement are required, sep and output are optional attributes for a data stream.

All data stream except the log data stream operate on Character Separated Value or CSV files. Each line in the file is treated as a record to be processed.

The sep=*ch* attribute changes the default separation character from a ',' to *ch*. This can be specified for both input and output data streams, but has no meaning for a log data stream.

The output attribute changes the data stream from the default input to an output stream.

Any attempt to read or write to a data stream that fails, will result in the termination of the application with an OS appropriate error message written to standard error.

## **10. Functions**

### **10.1 Generic functions**

function *expression* ( *param\_list* ) *return\_type* { *statement\_list* }

Functions create grouping of statements that can be executed by name. The parameter list defines a list of variables that have local scope to the function whose values must be provided by the caller. The value of the *return\_type* is either the value of the last expression in the *statement\_list* or the value of the expression in a return statement. The data type of the returned value from the function must match the data type declared in the *return\_type*.

### **10.2 Filter functions**

```
filter expression { statement_list }
```
A filter function has an implicit return type of bool. These functions are used to filter out records that should not be included in the result set from processing the input stream. The filter is called for each record in the input stream. It has a single implicit parameter rec, that is a map containing the value of the current record. The elements of the map can be accessed by name or column number. If the function returns false, the record is not included in the output stream.

### **11. Processing**

#### process *input check\_trans\_list* to *output*

This is the main part of the application. The process statement will run each record in the input stream through the list of data checks and transformations in the *check\_trans\_list*. If the record evaluates to true for all check statements it will be written to the output stream with any modifications made by the trans statements in the *check\_trans\_list.* The check and trans statements are executed in the order they are declared.

#### **11.1 rec map**

To access the contents of the current record, an implicit map is created. The keys for the map are the names of the columns in the header row of the input file. If the input file has a noheader attribute, then the keys are the column numbers starting with 0 for the first column. The values in the map are the read in values in the CSV row.

### **11.2 Check statement**

```
check { expression }
```
If the expression evaluates to true, then the record passes the check. The code block for the expression is the same as the code block for a filter function. A rec map is implicitly defined in the code block.

### check *filter\_function*

The *filter* function must be a filter function. It will be called for each record in the input stream and if the filter function returns false, the record will not be included in the output stream.

# **RTL Project Plan**

## *Process*

The design process was adhoc. My understanding of what was needed between the modules that I had defined, was driven more by need as I coded and tested, then from an upfront analysis. This was mainly caused by a lack of understanding of what concrete constructs were needed in each phase of the process. Now that I have written a compiler, I have a road map, crude thou it may be, to guide me in laying out the parts and interfaces to drive the project.

Again, as a single person writing an application, there was no driving force to make an upfront design a requirement. Exploration of the project space by code was more the rule. This caused some issues as modules further down the compiler chain were not explored until the current module was fully coded. In some cases, rework of prior modules was required because my understanding of the needs for the next module changed as I coded. And example would be symbol.ml, it went through many iterations and is still not satisfactory.

## *Style Guide*

Because this project was coded by a single programmer, there was no defined style guide. Code was written in a manner that seemed nature. As my understanding of the ocaml grew, my style of programming changed. But my basic ideas are:

- 1. Use space not tabs
- 2. All indents are two spaces
- 3. Keep line length to under 132 characters
- 4. Use blank lines to seperate lines of code that work together
- 5. Prefer "= function" to "match with" constructs
- 6. 1 to 2 blank lines between functions defined at file scope

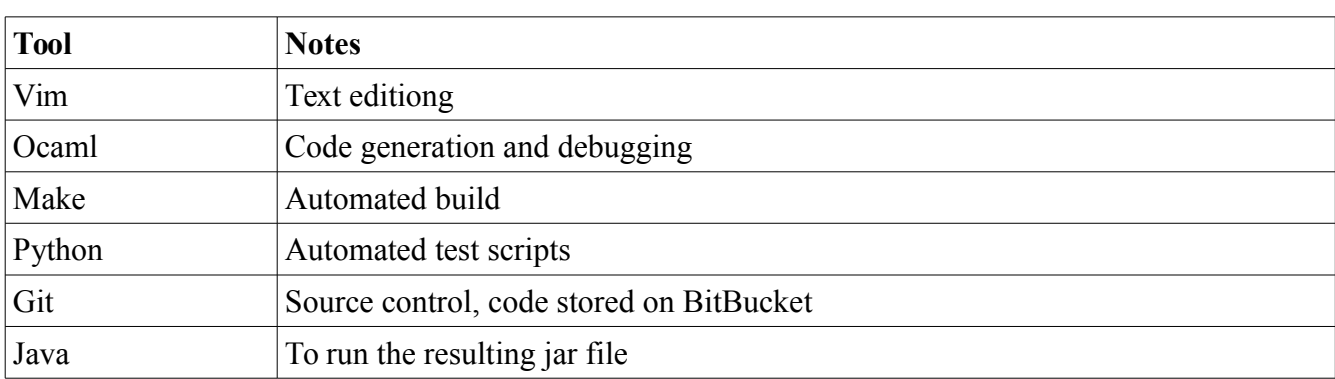

## *Tools*

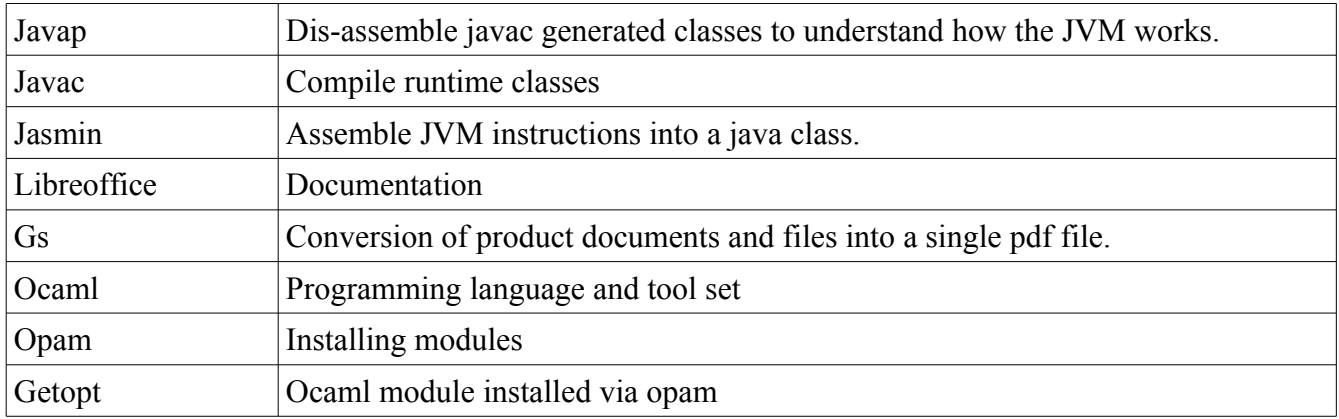

# *Log*

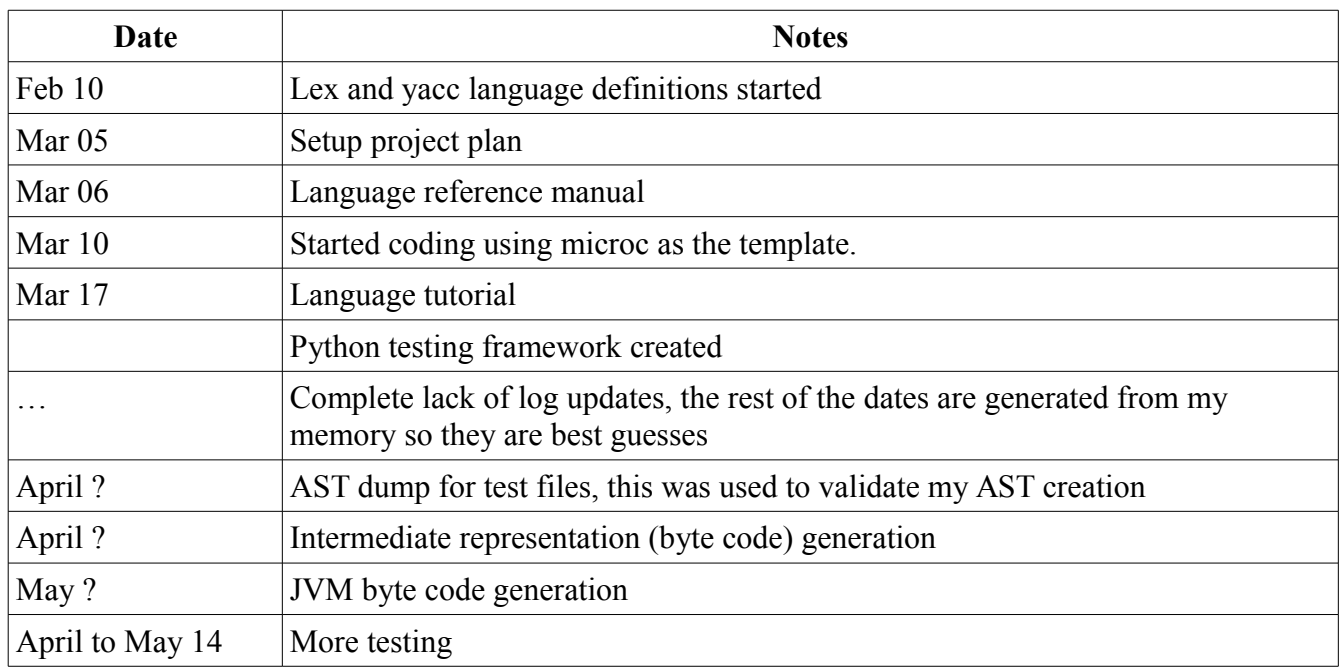

# **RTL Design**

The compiler is broken up into independent modules that, for the most part, take an input list of data and proesss that list, providing a new list as input to the next module. The scanner and parser modules don't work this way, they work more in concert to provide the input for the  $\pm r$ . ml module.

The final output is an executable jar file. The jvm module does not directly create the jar file, but generates a jvm assembly file.

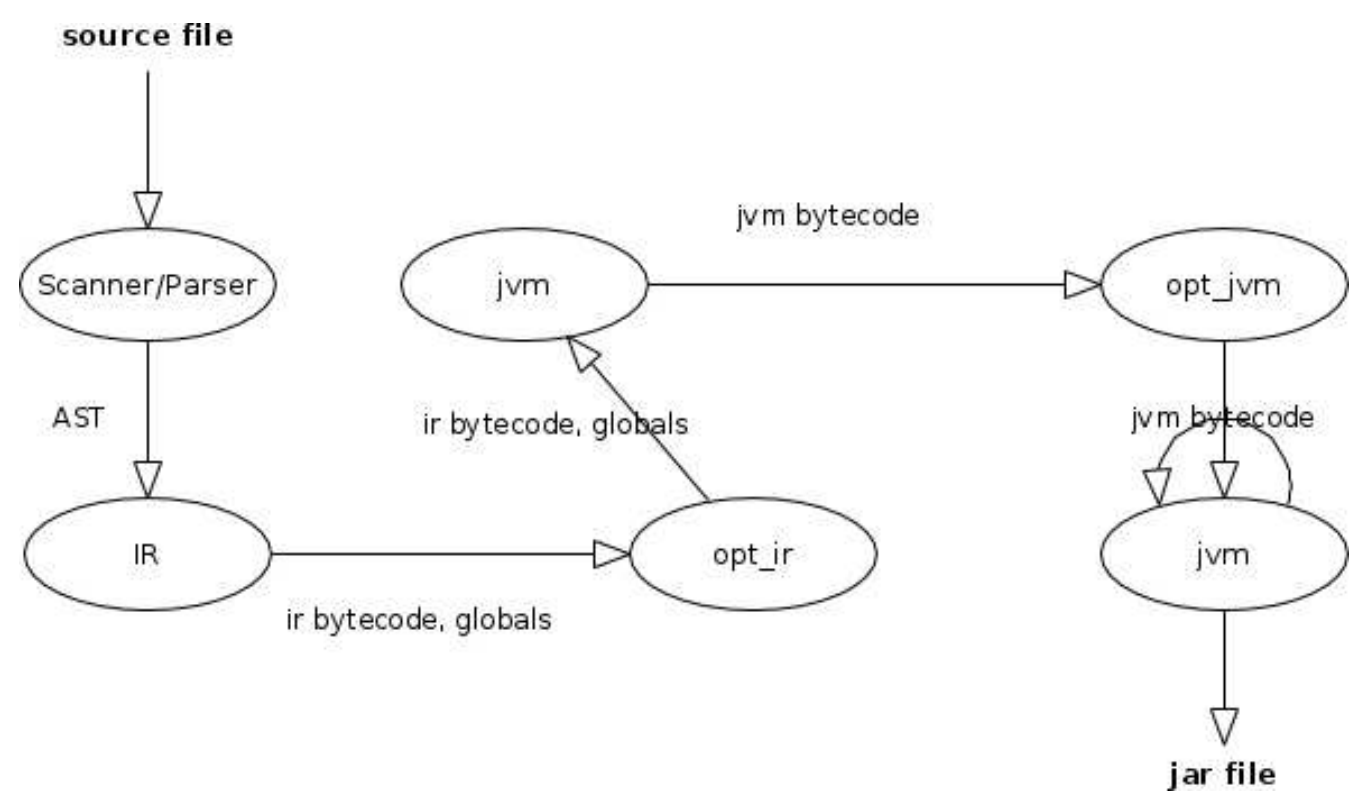

*Illustration 1: Module Relationship*

## *Ast*

This module defines the object that make up the AST along with some functions that help in using the AST.

## *Bytecode*

This module defines the objects that make up the intermediate representation of the AST along with functions to convert the byte code into a string representation.

## *Error*

This module provides functions to display error messages in a uniform manner.

## *Symbol*

This module defines the what information is in the symbol table and provides the functions to manipulate the symbol table.

## *Scanner/Parser*

The scanner.mll and parser.ly work work together to take the input source file and generate an AST (Abstract Syntax Tree) from the source file. This AST is the output of the scanner/parser module.

The out put from this module is a list of statements; Ast.stmt list.

## *Ir*

```
The input for this module Ast.stmt list.
```
This module takes an AST and converts it into an intermediate byte code representation using the byte codes defined in bytecode.ml. Most of the work going from source code to assembly is done here.

Before any work is done, all the functions are extracted from the program statement list, with the non-function statements becoming the body of the main function. Any variables defined in the main function will become global variables, so that references to them in any of the defined functions will work in the assembled code.

The output from this module is a tuple of intermediate code and a list of globals;

(Byecode.bstmt list \* Symbol.sym\_var list).

# *Opt\_ir*

The input and output for this module is (Byecode.bstmt list  $*$  Symbol.sym var list). It is setup to perform machine independent optimization. Currently, it is a pass through.

## *Jvm*

This module performs several functions, depending on the application parameters. It can either compile the code in to a runnable jar file, or stop after producing a jvm assembler file suitable for assembling with jasmin.

The jvm code is are all organized into single class with the same name as the input file minus the file extension. Any global variables are setup as fields in the class. All defined functions become static functions for the class. Code not in a function makes up the main function, which is the entry point to the application.

The input to the module is (Byecode.bstmt list  $*$  Symbol.sym var list). The Symbol.sym var list is a list of global variables that are setup as fields in the application class. The Bytecode.bstmt list is converted from an intermediate byte code into JVM byte code and written to a temporary file with a .j extension. This file is then compiled into a java class file and a jar file is created with the application class file and the various runtime classes.

## *Opt\_jvm*

The input and output for this module is  $jvm$ .  $jcode$  list. It is setup to perform JVM bytecode

optimization. Currently, it is a pass through.

## *Runtime*

The runtime library for RTL is a set of four classes. These classes provide the functionality to the RTL application while hiding the complexity of the java runtime.

## **Rtl**

This class provides functions to create the input and output files, data conversion and map variable access.

## **RtlException**

This is the exception throw by the RtlInFile and RtlOutFile when create operations fail.

## **RtlInFile**

This contains class encapsulates the java File that is read from in a process statement, and creates the Map record that is passed around in that process statement. It also keeps track of the head fields read from the first line of the input file.

## **RtlOutFile**

This contains class encapsulates the java File that is written to in a process statement. It will write out the Map record used in the process statement after the Map record has been processed..

# **RTL Test Plan**

## *Example1*

The first program that compiled and worked.

# test\_helloworld.rtl

```
print "Hello World!";
```
## test\_helloworld.j

```
.source test_helloworld.j 
.class public test helloworld
.super java/lang/Object 
.method public <init>()V 
      aload_0 
      invokenonvirtual java/lang/Object/<init>()V 
      return 
.end method 
.method public static main([Ljava/lang/String;)V 
      .limit stack 4
```

```
.limit locals 1 
ldc "Hello World!" 
invokestatic Rtl/print(Ljava/lang/String;)V
```
return

.end method

## *Example2*

This example computes the gcd.

### test\_gcd.rtl

```
function gcd(int a, int b) int { 
 while( a := b ) {
   if (a < b) {
     a = a - b;
     } else { 
     b = b - a;
```

```
 } 
    } 
   return a; 
} 
print gcd(2, 14);
```

```
print gcd(3, 15); 
print gcd(99, 121);
```
## test\_gcd.j

```
.source test gcd.j
.class public test_gcd 
.super java/lang/Object 
.method public <init>()V 
      aload_0 
      invokenonvirtual java/lang/Object/<init>()V 
      return 
.end method 
.method public static gcd(II)I 
      .limit stack 32 
      .limit locals 2 
      ; begin while loop 
      goto Label2 
Label1: 
      iload 0 
      iload 1 
      if_icmplt Label4 
     ; setting variable a 
      iload 0 
      iload 1 
      isub 
      istore 0 
      goto Label5 
Label4: 
      ; setting variable b 
      iload 1
```

```
iload 0 
      isub 
      istore 1 
Label5: 
Label2: 
      iload 0 
      iload 1 
      if_icmpne Label1 
Label3: 
     ; end while loop 
     iload 0 
     ireturn 
.end method 
.method public static main([Ljava/lang/String;)V 
      .limit stack 14 
      .limit locals 1 
      ; setting up call to gcd 
      ldc 2 
      ldc 14 
      invokestatic gcd(II)I 
      invokestatic Rtl/int_to_string(I)Ljava/lang/String; 
      invokestatic Rtl/print(Ljava/lang/String;)V 
      ; setting up call to gcd 
      ldc 3 
      ldc 15 
      invokestatic gcd(II)I 
      invokestatic Rtl/int to string(I)Ljava/lang/String;
      invokestatic Rtl/print(Ljava/lang/String;)V 
      ; setting up call to gcd 
      ldc 99 
      ldc 121 
      invokestatic gcd(II)I 
      invokestatic Rtl/int to string(I)Ljava/lang/String;
      invokestatic Rtl/print(Ljava/lang/String;)V 
      return 
.end method
```
### *Test Suite*

fail assignment0.rtl fail assignment1.rtl fail assignment2.rtl fail assignment3.rtl fail function0.rtl fail function1.rtl fail function2.rtl fail function3.rtl fail function4.rtl fail function5.rtl fail\_function\_params0.rtl fail\_function\_params1.rtl fail function params2.rtl fail function params3.rtl fail function params4.rtl fail function params5.rtl fail function params6.rtl test\_assignment.rtl test bare types.rtl test\_break.rtl test\_comments.rtl test\_example1.rtl test\_example2.rtl test\_example3.rtl test\_example8.rtl test\_file\_output.rtl test\_file.rtl test file sep.rtl test\_filter.rtl test function empty.rtl test function params.rtl test\_gcd.rtl test\_global.rtl test\_helloworld.rtl test\_print.rtl test\_process.rtl test string concat.rtl test string substr.rtl

```
test types value.rtl
test var strings.rtl
test_loop.rtl
```
A test file was created contains a set of tests for either a single statement or expression or more than one related statements or expressions.

The output from the test was compared against a reference document and if they were the same, the test was considered successful. Tests files that begin with "fail " should not compile, they contain a syntax error that should be caught by the compiler.

The test suite was run by a python script, rtl check.py. The shell script rtl check setup and ran the python script.

# **RTL Lessons Learned**

Lesson 1: Writing a compiler is a battle against the nastiest type of bugs found in computer science.

Lesson 2: Java is full of unexplained nuances, documentation and google don't always agree or have an answer.

**Lesson 3**: Given lessons 1 and 2, your planned start date is not early enough.

Writing a compiler turned out to be a lot of fun, just not at the end. This is one of those programs where sitting down and thinking for a while at each turn is needed to get things done in a manner that is both correct and elegant. This project did not have that kind of time.

Additionally, working by myself, with no fellow students to bounce idea's off of what a major hindrance, especially in the beginning. I should have attempted to reach out to my fellow CVN students early and make connections. This being my first CVN class, I was not sure what to expect on a inter student level. And that led me to take a wait and see approach.

If I had to do this project again, I would have not used the JVM as my runtime platform. Jasmin's documentation was not really adequate to learning how to use the tool, except through trial and error for the most part, which took a large chunk of time. Time better spend on testing the compiler.

I learned a lot in this class, too bad there is not a PLT 2 for an other semester to follow up with the more interesting stuff, the optimization techniques and the like.

I was not sure, based on the syllabus, if you wanted the actual source code and project files, in addition to this document. So I have uploaded a tar file with the project files as project 2.

Cheers and thanks for a great class. I just wish I could have done it in person.

```
(****************************************************************************
  *
  * File: scanner.mll
  *
  * Purpose: language lex specification 
  *
  *)
{ 
open Parser 
let update linenum lexbuf =
  let pos = lexbuf. Lexing. lex curr p in
      lexbuf.Lexing.lex_curr_p <- { pos with
        Lexing.pos_lnum = pos.Lexing.pos_lnum + 1;
       Lexing.pos bol = pos.Lexing.pos cnum;
      }
}
let white_space = [' ' '\\012' '\\t' '\\n' '\\r']<br>let digit = ['0'-'9']let digit
let exponent = "e" ['-'''+'']? digit+<br>let int lit = '-'? digit+
let int_lit = '-'? digit+
let float_lit = (int_lit "." digit+) exponent? 
let string_lit = '"' ('\\' '"' | [^ '"'])* '"'
let char_lit = '\'' _ '\''
let true
let false
let false
let false
let = "false"let false lit =
let id start = ['a'-'z' 'A'-'Z' ' ' ]let id'other = ['a'-'z' 'A'-'Z' '''' '0'-'9' ]let id = id_{start} id other*
let comment = '#' [^{\wedge} '\n']*
rule token = parse
  [ ' ' ' \t' ' \t' ' \r'] { token lexbuf } (* Whitespace *)
  | '\n' { update_linenum lexbuf; token lexbuf }
| comment      { update_linenum lexbuf; token lexbuf }            (* Comments *)<br>| '('            { LPAREN }
  | '(' { LPAREN }<br>| ')' { RPAREN }
  | ')' { RPAREN }
  | '{' { LBRACE }<br>| '}' { RBRACE }
  | '}' { RBRACE }
  '[' { LBRACK }<br>']'        { RBRACK }
  ']' { RBRACK }<br>';'       { SEMI }
  | ';' { SEMI }<br>|-:' { COLON
  \begin{array}{ccc} \cdot & \cdot & \cdot & \cdot \\ \cdot & \cdot & \cdot & \cdot \\ \cdot & \cdot & \cdot & \cdot \\ \end{array}| ',' { COMMA }
  | '+' { PLUS }<br>| -' { MINUS
  | '-' { MINUS }<br>|*'                 { TIMES }
  | '*' { TIMES }<br>| '/' { DIVIDE
  | '/' { DIVIDE }<br>!=' { ASSIGN }
  '=' { ASSIGN }<br>"==" { FO }
  | "==" { EQ }<br>| " !=" { NEQ }
  | "!=" { NEQ }
  | '<' { LT }<br>"<=" { LE0 <sup>.</sup>
                  { LEQ }
  ">" { GT }<br>">=" { GEO
                   {6EQ} }
```
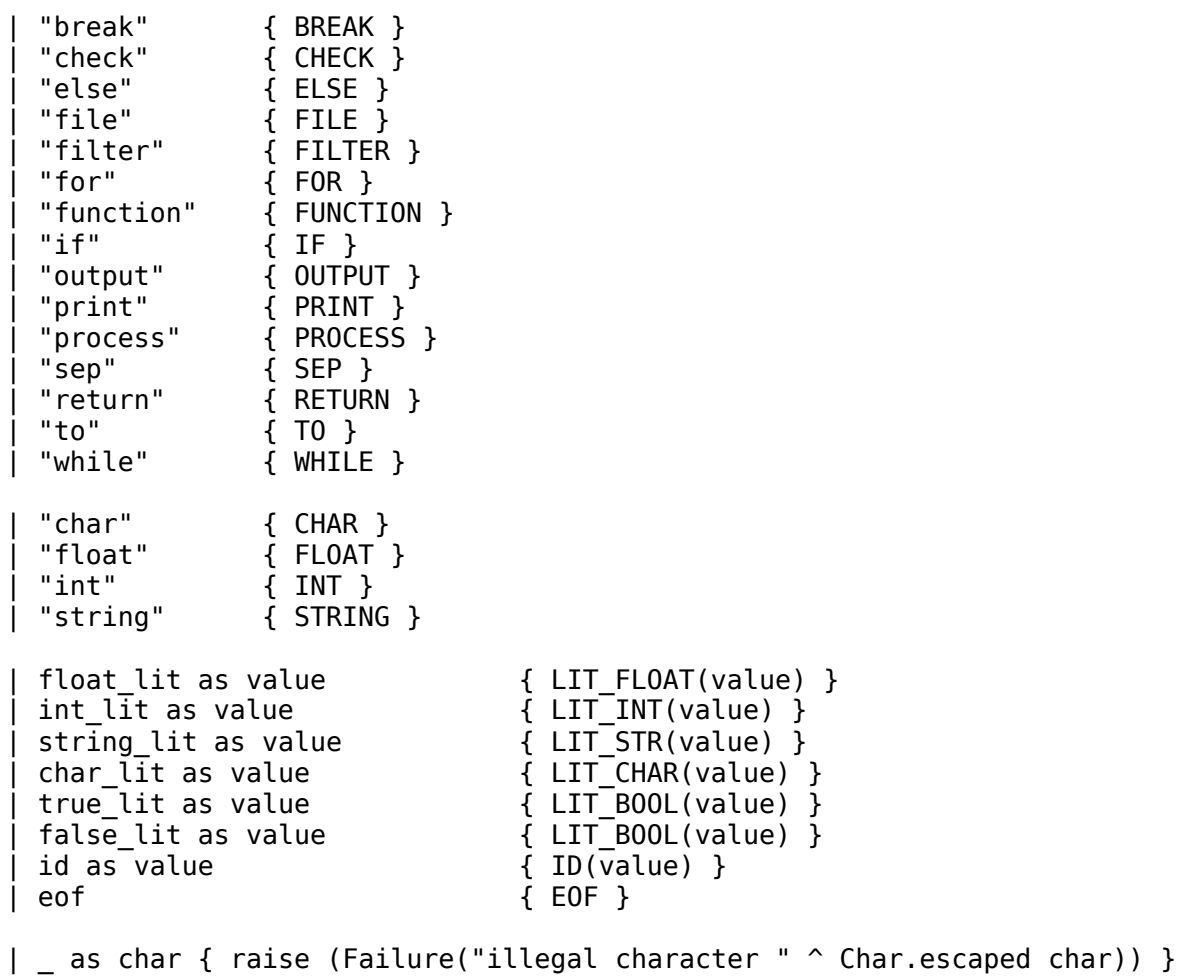

/\*\*\*\*\*\*\*\*\*\*\*\*\*\*\*\*\*\*\*\*\*\*\*\*\*\*\*\*\*\*\*\*\*\*\*\*\*\*\*\*\*\*\*\*\*\*\*\*\*\*\*\*\*\*\*\*\*\*\*\*\*\*\*\*\*\*\*\*\*\*\*\*\*\*\*\* \* \* File: parser.mly \* \* Purpose: language yacc definition \* \*/ %{ open Ast %} %token SEMI COLON LPAREN RPAREN LBRACK RBRACK MBEGIN MEND LBRACE RBRACE COMMA %token PLUS MINUS TIMES DIVIDE ASSIGN EQ NEQ LT LEQ GT GEQ LAND LOR %token FILE OUTPUT SEP PRINT BREAK CHECK ELSE FILE FILTER FOR FUNCTION IF LOG PROCESS RETURN TO WHILE %token CHAR FLOAT INT STRING BOOL %token <string> LIT\_FLOAT %token <string> LIT\_INT %token <string> LIT\_STR %token <string> LIT CHAR %token <string> LIT\_BOOL %token <string> ID %token EOF %nonassoc NOELSE %nonassoc ELSE %right ASSIGN %left LAND LOR %left EQ NEQ %left LT GT LEQ GEQ %left PLUS MINUS %left TIMES DIVIDE %start program %type <Ast.program> program %% program: /\* nothing \*/ { [] } | program stmt { \$2 :: \$1 } process\_list:<br>/\* empty \*/ /\* empty \*/ { [] } | process\_list process\_stmt { \$2 :: \$1 } process\_stmt: CHECK check\_stmt { \$2 } check\_stmt: | ID { Check Function(\$1) } formal\_list: /\* nothing \*/ { [] } | formal\_item { [\$1] } | formal\_list COMMA formal\_item { \$3 :: \$1 }

formal\_item: | BOOL ID { Variable(Bool, \$2, Noexpr) } | CHAR ID { Variable(Char, \$2, Noexpr) } | FLOAT ID { Variable(Float, \$2, Noexpr) } | INT ID { Variable(Int, \$2, Noexpr) } | STRING ID { Variable(String, \$2, Noexpr) } vdecl: | BOOL ID SEMI { Variable(Bool, \$2, Noexpr) } | BOOL ID ASSIGN expr SEMI { Variable(Bool, \$2, \$4) } CHAR ID SEMI  $\{$  Variable(Char, \$2, Noexpr) } | CHAR ID ASSIGN expr SEMI { Variable(Char, \$2, \$4) } | FLOAT ID SEMI { Variable(Float, \$2, Noexpr) } | FLOAT ID ASSIGN expr SEMI { Variable(Float, \$2, \$4) } { Variable(Int, \$2, Noexpr) } | INT ID ASSIGN expr SEMI { Variable(Int, \$2, \$4) } { Variable(String, \$2, Noexpr) } | STRING ID ASSIGN expr SEMI { Variable(String, \$2, \$4) } variable\_type: | BOOL { Char }  $\{$  Char  $\}$  | FLOAT { Float } | INT { Int } | STRING { String } stmt\_list:  $\frac{1}{2}$  nothing \*/  $\{ [ ] \}$  | stmt\_list stmt { \$2 :: \$1 } file\_opts: /\* nothing \*/ { [] } | fopt\_list { List.rev \$1 } fopt\_list: fopt { [\$1] } | fopt\_list fopt { \$2 :: \$1 } fopt:  $\{$  Output  $\}$  | SEP ASSIGN LIT\_STR { Sep(\$3) } stmt: expr SEMI  $\{ \text{Expr}(\$1) \}$  | BREAK SEMI { Break } | RETURN expr SEMI { Return(\$2) } | LBRACE stmt\_list RBRACE { Block(List.rev \$2) } | IF LPAREN expr RPAREN stmt %prec NOELSE { If(\$3, \$5, Block([])) } | IF LPAREN expr RPAREN stmt ELSE stmt { If(\$3, \$5, \$7) } | FOR LPAREN expr\_opt SEMI expr\_opt SEMI expr\_opt RPAREN stmt { For(\$3, \$5, \$7, \$9) } | WHILE LPAREN expr RPAREN stmt { While(\$3, \$5) } | FUNCTION ID LPAREN formal\_list RPAREN variable\_type LBRACE stmt\_list RBRACE { Function(\$2, List.rev \$4, \$6, Block(List.rev \$8)) }

```
 | FILTER ID LBRACE stmt_list RBRACE 
                               { FilterFunc($2, Block(List.rev $4)) }
  | PROCESS ID process_list TO ID SEMI
                               { Process($2, List.rev $3, $5) } 
  | vdecl { Declare($1) }
  | LBRACE error RBRACE { Expr(Noexpr) } 
  | FILE ID ASSIGN LIT_STR file_opts SEMI 
                              { File($2, $4, $5) } 
  | PRINT expr SEMI { Print($2) }
/*
str_format:
   expr { [$1] }<br>str format COMMA expr { $3 :: $1 }
  | str_format COMMA expr
*/
expr_opt:
    /* nothing */ { Noexpr }
  | expr { $1 }
expr:
   LIT INT { [ Literal Int($1) }
  | LIT FLOAT                                 { Literal Float($1) }
  | LIT_STR { Literal_String($1) }
                                   \{ Literal<sup>-</sup>Char($1) }
 \begin{bmatrix} LIT_BOOL \end{bmatrix} Literal_Bool($1) }
  | ID { Id($1) }
 | expr PLUS   expr                             { Binop($1, Add,     $3) }<br>| expr MINUS   expr                         { Binop($1, Sub,     $3) }
 | expr MINUS expr                         { Binop($1, Sub,<br>| expr TIMES expr                     { Binop($1, Mult
                                  { Binop($1, Mult, $3) }<br>{ Binop($1, Div, $3) }
 | expr DIVIDE expr \{ Binop(\$1, Div, \$3)\} | expr EQ expr { Binop($1, Equal, $3) }
  | expr NEQ expr { Binop($1, Neq, $3) }
  | expr LT expr { Binop($1, Less, $3) }
  | expr LEQ expr { Binop($1, Leq, $3) }
  | expr GT expr { Binop($1, Greater, $3) }
  | expr GEQ expr { Binop($1, Geq, $3) }
  | expr LAND expr { Binop($1, LAnd, $3) }
 | expr LOR expr \{ Binop(\$1, LOr, \$3)\}| expr ASSIGN expr<br>| ID LPAREN actuals_opt RPAREN { Call($1, $3) }
 | ID LPAREN actuals opt RPAREN
  | LPAREN expr RPAREN { $2 }
  | ID LBRACK expr RBRACK { MapAccess($1, $3) }
actuals_opt:
    /* nothing */ { [] }
  | expr_list { List.rev $1 }
expr_list:
   expr \{ [51] \} | expr_list COMMA expr { $3 :: $1 }
%let parse error s =print endline ("error: \{" \hat{ } s \hat{ } "} TODO")
```

```
(****************************************************************************
  *
 * File: sat.ml
 *
  * Purpose: defines the objects in the abstract syntax tree. Also provides
  * utility methods to convert the ast objects into a string representation.
 *
  *)
type op = Add | Sub | Mult | Div | Equal | Neq | Less | Leq | Greater | Geq | LAnd
| LOr | NotNull
type expr =
     Literal_Int of string
  | Literal Float of string
   | Literal_String of string
   | Literal_Char of string
   | Literal_Bool of string
   | Id of string
   | Binop of expr * op * expr
   | Assign of expr * expr
   | Call of string * expr list
   | MapAccess of string * expr
   | Noexpr
and map entry = MapEntry of expr * expr
and file options = Sep of string | Output
type expr type = Bool | Char | Float | Int | Map | String | Void | StringArray |
FileIn | FileOut 
(* Data Type * ID * value *)
type variable = 
     Variable of expr_type * string * expr
type process_steps = Check_Function of string
and stmt = Block of stmt list
   | Break
   | Expr of expr
   | Return of expr
   | If of expr * stmt * stmt
   | For of expr * expr * expr * stmt
   | While of expr * stmt
   | Function of string * variable list * expr_type * stmt 
   | FilterFunc of string * stmt 
   | Process of string * process_steps list * string
   | Declare of variable
   | File of string * string * file_options list
   | Print of expr 
type program = stmt list 
let var_list_to_type_list lst =
  let extract type = function
     | Variable(Char, n, _) -> Char
     | Variable(Float, n, _) -> Float
```

```
 | Variable(Int, n, _) -> Int
     | Variable(String, n, _) -> String
     | Variable(Bool, n, _) -> Bool
     | Variable(Map, n, _) -> Map
     | Variable(Void, n, _) -> Void
     | Variable(StringArray, n, _) -> StringArray
     | Variable(FileIn, n, _) -> FileIn
     | Variable(FileOut, n, _) -> FileOut
   in
   List.map extract_type lst
let string of op = function
  Add - - - - - + "+ "<br> - Sub - - "- "
            \Rightarrow "-"
  | Mult -> "*"<br>| Div -> "/"
            \rightarrow "/"
   | Equal -> "==" 
   | Neq -> "!="
  | Less
  \int Leq \longrightarrow "\leq"
   | Greater -> ">" 
  | Geq       -> ">="<br>| LAnd     -> "&&"
 | LAnd -> "&&"
 | LOr -> "||"
   | NotNull -> "notnull"
let string_of type = function
   | Char -> "char"
   | Float -> "float"
   | Int -> "int"
   | String -> "string"
   (* internal types *)
   | Bool -> "bool"
   | Map -> "map"
   | Void -> "void"
   | StringArray -> "String[]"
   | FileIn -> "FileIn"
   | FileOut -> "FileOut"
let string of type list l =String.concat ",<sup>"</sup> (List.map string of type l)
let string of formal = function
   | Variable(Char, n, _) -> "char " ^ n
  | Variable(Float, n, \left(\frac{1}{2}\right) -> "float " ^ n
  | Variable(Int, n, ) -> "int " ^ n
  | Variable(String, \overline{n}, _) -> "string " ^ n
  | Variable(Bool, n, _) -> "string ^{\circ} ^ n
   (* internal types, not used in rtl*)
   | Variable(Map, n, _) -> "internal-type-map " ^ n
   | Variable(Void, n, _) -> "internal-type-void " ^ n 
 | Variable(StringArray, n, _) -> "internal-type-string[] " ^ n 
 | Variable(FileIn, n, _) -> "internal-type-filein " ^ n 
  | Variable(FileOut, n, ) -> "internal-type-fileout " \hat{ } n
```

```
let string of formal list l =String.concat ", " (List.map string of formal l)
let rec string of expr = functionLiteral Int(l) \rightarrow l
   | Literal_Float(l) -> l
   | Literal_String(l) -> l
   | Literal_Char(l) -> l
   | Literal_Bool(l) -> l
  | Id(s) \rightarrow s| Binop(lhs, o, rhs) -> string of expr lhs ^ " " ^ string of op o ^ " " ^
string_of_expr rhs
  | Assign(lhs, rhs) -> string of expr lhs ^ " = " ^ string of expr rhs
  | Call(f, el) -> f ^ "(" ^ \overline{5}tring.concat ", " (List.map \overline{5}tring_of_expr el) ^ ")"
  | MapAccess(name, prop) -> name \sim "[" \sim string of expr prop \sim "]"
   | Noexpr -> ""
let string of expr\_list l =
  String.concat ", " (List.map string of expr l)
let string of declare = function
    Variable(Bool, n, Noexpr) -> "bool " \hat{ } n \hat{ } ";"
  | Variable(Bool, n, e) -> "bool " ^ n ^ " = " ^ string of expr e ^ ":"
  | Variable(Char, n, Noexpr) -> "char " ^ n ^ ";"
  | Variable(Char, n, e) -> "char " ^ n ^ " = " ^ string_of_expr e ^ ";"
  | Variable(Float, n, Noexpr) -> "float " ^ n ^ ";ocaml toplevel load file"
  | Variable(Float, n, e) -> "float " ^ n ^ " = " ^ string of expr e ^ ";"
  | Variable(Int, n, Noexpr) -> "int " ^ n ^ ";"
  | Variable(Int, n, e) -> "int " ^ n ^ " = " ^ string_of_expr e ^ ";"
 | Variable(String, n, Noexpr) -> "string " ^ n ^ ";"
 | Variable(String, n, e) -> "string " ^ n ^ " = " ^ string_of_expr e ^ ";"
   | Variable(Void,_,_) -> raise (Invalid_argument("Void type not supported"))
   | Variable(Map,_,_) -> raise (Invalid_argument("Map type not supported"))
   | Variable(StringArray,_,_) -> raise (Invalid_argument("String[] type not 
supported"))
   | Variable(FileIn,_,_) -> raise (Invalid_argument("File type not supported"))
   | Variable(FileOut,_,_) -> raise (Invalid_argument("File type not supported"))
 (*
  | Variable(Map, n, Noexpr) -> "map " \hat{ } n \hat{ } ";"
  | Variable(Map, n, e) -> "map " ^ n ^ " = " ^ string_of_expr e ^ ";"
   *)
let string of file option = function
     Output -> "Output"
  | Sep(s) -> "Sep(" ^ s _ s ^ ")"let rec string_of_file_options = function
    [ ] \rightarrow ""
   | [v] -> " " ^ string_of_file_option v
  | hd :: tl \rightarrow " " \land string_of_file_option hd \land string_of_file_options tl
let rec string_of_stmt = function
    Expr(expr) -> "Expr(" \hat{ } string of expr expr \hat{ } ")"
   | Break -> "Break"
   | Return(expr) -> "Return(" ^ string_of_expr expr ^ ")";
  | Block(stmts) -> "Block(" \hat{ } string of stmt list stmts \hat{ } ")"
  | If(e, s1, s2) -> "If(" ^ string of expr e ^ ", " ^ string of stmt s1 ^ ", " ^
```

```
atring of stmt s2 \hat{ } ")"
   | For(e1, e2, e3, s) -> 
      "For(" \hat{ } string of expr e1 \hat{ } ", " \hat{ } string of expr e2 \hat{ } ", " \hat{ }string_of_expr e3 ^ \frac{1}{1}, " \frac{1}{1} string_of_stmt s ^ ")"
  | While(e, s) -> "While(" ^ string of expr e ^ ", " ^ string of stmt s ^ ")"
 | Function(n,vl,rt,b) -> 
 "Function(" ^ n ^ ", " ^ string_of_formal_list vl ^ ", " ^ string_of_type rt
^ ", " ^ string_of_stmt b ^ ")"
 | FilterFunc(n,b) -> "Filter(" ^ n ^ ", " ^ string_of_stmt b ^ ")"
 | Process(f,p,t) -> "Process(" ^ f ^ ", " ^ string_of_process_steps p ^ ", " ^ t
\sim ")"
 | Declare(v) -> "Declare(" ^ string_of_declare v ^ ")"
 | File(n,p,o) -> "File(" ^ n ^ ", " ^ p ^ ", [" ^ string_of_file_options o ^ 
"])"
  | Print(expr) -> "Print(" \hat{ } string of expr expr \hat{ } ")"
and string_of_process_step = function
   | Check_Function(n) -> "Check_Function(" ^ n ^ ")"
and string of process steps l = "[" ^ String.concat ", " (List.map string_of_process_step l) ^ "]"
and string of stmt list stmts =
  "[" \hat{ } String.concat ", " (List.map string of stmt stmts) \hat{ } "]"
let string of program stmt list =
  List.map string of stmt stmt list
```

```
(****************************************************************************
  *
 * File: error.ml
 *
 * Purpose: display error messages in a uniform format
  *
  *)
let report msg =prerr_endline ("error: " ^ msg)
(*
 * Display an error message and return the stmt error state
 *)
let stmt error msg =
  prerr_endline ("error: " ^ msg)
  (*[Bytecode.Halt]*)
(*
  * Display an error message and return the expr error state
 *)
let expr error msg =
 prerr endline ("error: " \hat{ } msg)
  (*([Bytecode.Halt], Ast.Void)*)(* 
  * Something happened that should never happen, exit and start debugging...
 *)
let internal_error msg =
 prerr\_endline ("internal error: " \hat{ } msg);
  ignore (exit 999)
```

```
(****************************************************************************
  *
  * File: asmbol.ml
 *
  * Purpose: defines and contains the multiple symbol tables:
  * functions, globals, local variables
  *
  *)
type sym var = \{vtype: Ast.expr type; address: int; scope: int\}type sym func = \{args : Ast.expr type list; rtn: Ast.expr type; fid: string}
type environment = \{ scope: int; 
  label: int; 
  mutable vars: string list; 
  mutable address: int;
 mutable rec address: int;
   rtype: Ast.expr_type 
}
exception Duplicate_id of string
(* 
  * Seperate namespace for functions and variables 
  * All variable are stack variables, there are no global variables 
 *)
let functions = Hashtbl.create 109
let global_vars = Hashtbl.create 109
let symbol_table = Hashtbl.create 109
(****************************************************************************
  * Return the next address for stored variables
  *)
let next_address env =
   let addr = env.address in 
   ignore(env.address <- succ env.address);
   addr
let init () =let var = {vtype = Ast.Int; address = 0; scope = 0} in
 Hashtbl.add symbol table " force table setup " var;
 Hashtbl.remove symbol_table "__force_table_setup_";
 Hashtbl.add functions "int to string"
     {args=[Ast.Int]; rtn=Ast.String; fid = "Rtl/int_to_string"};
 Hashtbl.add functions "int to float"
     {args=[Ast.Int]; rtn=Ast.Float; fid = "Rtl/int_to_float"};
  Hashtbl.add functions "int_to_char" 
     {args=[Ast.Int]; rtn=Ast.Char; fid = "Rlt/int_to_char"};
  Hashtbl.add functions "char_to_string" 
     {args=[Ast.Char]; rtn=Ast.String; fid = "Rtl/char_to_string"};
  Hashtbl.add functions "char_to_int" 
    \{args=[Ast.Char]; rtn=Ast.Int; fid = "Rtl/char to int"; Hashtbl.add functions "string_to_int" 
     {args=[Ast.String]; rtn=Ast.Int; fid = "Rtl/string_to_int"};
 Hashtbl.add functions "string to float"
     {args=[Ast.String]; rtn=Ast.Float; fid = "Rtl/string_to_float"};
```

```
 Hashtbl.add functions "string_to_char" 
     {args=[Ast.String]; rtn=Ast.Char; fid = "Rtl/string_to_char"};
 Hashtbl.add functions "float to string"
     {args=[Ast.Float]; rtn=Ast.String; fid = "Rtl/float_to_string"};
 Hashtbl.add functions "float to int"
     {args=[Ast.Float]; rtn=Ast.Int; fid = "Rtl/float_to_int"};
  Hashtbl.add functions "substr" 
     {args=[Ast.String; Ast.Int; Ast.Int]; rtn=Ast.String; fid = "Rtl/substr"};
  Hashtbl.add functions "concat" 
     {args=[Ast.String; Ast.String]; rtn=Ast.String; fid = "Rtl/concat"};
  Hashtbl.add functions "print" 
     {args=[Ast.String]; rtn=Ast.Void; fid = "Rtl/print"}
(*
  * We have a list of symbol tables(Hash tables), we add a new one each time we 
enter
  * a new block of code, which creates a new scope. When we leave the that
  * scope, we remove the added symbol table
 *)
(****************************************************************************
  * Return an empty environment
  *)
let create_initial_env () = 
  init ();
  {scope = -1; vars = []; label = -1; address = 0; rec address = -1; rtype =
Ast.Void}
(****************************************************************************
  * Create an empty environment at the top of the list of environments
  *)
let push env env label naddr rtype =
  {
     scope = succ env.scope; 
    vars = [];
     label = env.label; 
    address = naddr;rec address = env.rec address;
     rtype = rtype
   }
let pop env env =
   ignore(List.iter (fun elt -> Hashtbl.remove symbol_table elt) env.vars)
let add local var env name typ =
   try 
     let var = Hashtbl.find symbol_table name in 
    if var.scope = env.scope then
       raise (Duplicate_id name) 
     else
       var
  with Not_found -> begin
    let \overline{a}ddr = next \overline{a}ddress env in
    let var = \{vtype = typ; address = addr; scope = env.scope\} in
```
```
ignore(\text{env}.\text{vars} < \text{name} :: env.\text{vars});
   Hashtbl.add symbol_table name var;
   var
 end
* Add an variable to the curent environment
^{\ast}let add var env name typ =
 try
   let var = if env.scope = \theta then
     begin
       ignore(Hashtbl.find global vars name);
       raise (Duplicate id name)
     end
   else
     Hashtbl.find symbol table name in
   if var.scope = env.\,scope then
     raise (Duplicate id name)
   else
     var
 with Not_found \rightarrow beginif env.\,scope = 0 then
     let var = {vtype = typ; address = 0; scope = env.scope} in
     Hashtbl.add global vars name var;
     var
   else
     let addr = next address env inlet var = {vtype = typ; address = addr; scope = env.scope} in
     ignore(\text{env}.\text{vars} < (name :: env.vars));
     Hashtbl.add symbol table name var;
     var
 end
* Return the variable if it exists in the immediate scope only
\ast )
let find_local_var env name =
 let var = if env. scope = 0 then
   Hashtbl.find global vars name
 else
   Hashtbl.find symbol table name in
 if var.scope = env.\,\text{scope} then
   var
 else
   raise Not_found
* Return variable if it exists some where in the layers of scope
\ast)
let find var env name =
 if env.\,\text{scope} = 0 then
   Hashtbl.find global vars name
 else
   Hashtbl.find symbol table name
```

```
* find the function record
\ast )
let find_function name =Hashtbl.find functions name
let add func name args rtn =try
   ignore(Hashtbl.find functions name);
   raise (Duplicate_id name)
 with Not_found ->
   Hashtbl.add functions name {args = args; rtn = rtn; fid = name}
```

```
(****************************************************************************
  *
 * File: rytecode.ml
 *
  * Purpose: defines the intermediate representation operations and serveral
  * utility functions.
 *
  *)
type bstmt =
   | Dup
    | Swap
   | Pushb of string (* Push a literal boolean *)
   | Pushc of string (* Push a literal char *)
   | Pushf of string (* Push a literal float *)
   | Pushs of string (* Push a literal string index *)
   | Pushi of string (* Push a literal int *)
   | Pop (* Discard a value *)
   | Binop of Ast.op * Ast.expr_type (* Perform arithmetic on top of stack *)
  | Cmp of Ast.op * Ast.expr type * int (* Perform comparison on top of stack *)
   | Load of int * Ast.expr_type
   | Store of int * Ast.expr_type
   | Call of string * bool (* bool is flag to signify need for fixup *)
   | CallV of string * bool (* bool is flag to signify need for fixup *)
     (* name, param list, return type, stack size, local var count *)
  | Bfunc of string * Ast.expr type list * Ast.expr type * int * int
   | Efunc of string 
   | Return of Ast.expr_type 
   Beq of int (* Branch relative if top-of-stack is zero *) | Bne of int (* Branch relative if top-of-stack is non-zero *)
   Jump of int (* Branch relative *)
   | Label of int (* Jump/Branch to location *)
   | Halt (* Terminate *)
   | Comment of string (* Comment *)
   | Nop
   | GetGlobal of string * Ast.expr_type
   | PutGlobal of string * Ast.expr_type
type field =
   | Int of string * string 
   | Char of string * string 
   | Float of string * string
   | String of string * string
   | FileIn of string * string
   | FileOut of string * string
let store_of name (var : Symbol.sym_var) =
  if var.Symbol.scope = \theta then
    PutGlobal(name, var.Symbol.vtype)
   else 
     Store(var.Symbol.address, var.Symbol.vtype)
let load of name (var : Symbol.sym var) =
  if var.Symbol.scope = 0 then
     GetGlobal(name, var.Symbol.vtype)
   else 
     Load(var.Symbol.address, var.Symbol.vtype)
```

```
let push of = function
   | Ast.Bool -> Pushb("false")
   | Ast.Char -> Pushc(" ")
   | Ast.Float -> Pushf("0.0")
   | Ast.Int -> Pushi("0") 
   | Ast.Map -> Halt (* not supported *)
   | Ast.String -> Pushs("")
   (* internal types *)
   | Ast.Void -> Nop
   | Ast.StringArray -> Nop
   | Ast.FileIn -> Nop
   | Ast.FileOut -> Nop
let string of instr = function
   | Dup -> "dup"
   | Swap -> "swap"
  | Pushb(s) -> "pushb" \hat{ } s
  | Pushc(s) \rightarrow "pushc" \hat{ } s
   | Pushf(s) -> "pushf " ^ s
  | Pushs(s) -> "pushs " \hat{ } s
  | Pushi(s) \rightarrow "pushi" \hat{\ } s
   | Pop -> "pop"
   | Binop(Ast.Add, typ) -> "add"
   | Binop(Ast.Sub, typ) -> "sub"
   | Binop(Ast.Mult, typ) -> "mul"
   | Binop(Ast.Div, typ) -> "div" 
   | Binop(op, _) -> "internal error, Binop used with unsupported op " ^ 
Ast.string_of_op op
   | Cmp(Ast.Equal, typ, l) -> "cmpEq " ^ string_of_int l 
 | Cmp(Ast.Neq, typ, l) -> "cmpNeq " ^ string_of_int l 
 | Cmp(Ast.Less, typ, l) -> "cmpLt " ^ string_of_int l
   | Cmp(Ast.Leq, typ, l) -> "cmpLeq " ^ string_of_int l
   | Cmp(Ast.Greater, typ, l) -> "cmpGt " ^ string_of_int l
   | Cmp(Ast.Geq, typ, l) -> "cmpGeq " ^ string_of_int l
  | Cmp(Ast.NotNull, typ, l) -> "notNull " \hat{ } string of int l
  | Cmp(op, typ, ) -> "internal error, Cmp used with unsupported op " \hat{ }Ast.string of op op
  | Load(i, \overline{\bigcup_{i}} -> "load " \hat{ } string of int i
    | Store(i, \overline{\phantom{a}}) -> "store " \overline{\phantom{a}} string_of_int i
 | PutGlobal(name, typ) -> "putglobal " ^ name ^ ", " ^ Ast.string_of_type typ
 | GetGlobal(name, typ) -> "getglobal " ^ name ^ ", " ^ Ast.string_of_type typ
  | Call(s, \angle) -> "callstatic " \hat{ } s
  \int CallV(s, ) -> "callvirtual " \hat{ } s
   | Bfunc(n,p,r,s,l) -> 
        Printf.sprintf "function %s(%s) %s <stack=%d, locals=%d>" n 
          (Ast.string_of_type_list p) (Ast.string_of_type r) s l
  | Efunc(s) \rightarrow "end " \sim s \overline{\sim} "\n"
   | Return(typ) -> "return " ^ Ast.string_of_type typ
  | Bne(i) \rightarrow "bne L" \hat{ } string of int i
  \frac{1}{1} Beq(i) -> "beq L" \hat{ } string of int i
  | Jump(i) \rightarrow "jump L" \hat{ } string of int i
  \begin{array}{ccc} \mid & \text{Label}(i) & \text{-> "L" \land \text{string_of\_int i} \land "::" \\ \mid & \text{Halt} & \text{-> "halt"} \end{array}-> "halt"
   | Comment(s) -> "; " ^ s
   | Nop -> "Nop"
```
let string\_of\_program (ir, globals) = List.map (fun instr -> "\t" ^ string\_of\_instr instr) ir

```
\ast* File: ir.ml
\ast* Purpose: convert the abstract syntax tree representation of the program
* into bytecode. Syntax checking and type checking are also done at this
* stage.
\ast\ast)
let dump program = function
  | Ast.Expr(expr) -> "Expr"
  | Ast.Break -> "Break"
  | Ast. Return (expr) -> "Return"
  | Ast.Block(stmts) -> "Block"
  | Ast. If (e, s1, s2) -> "If"
  | Ast.For(el, e2, e3, s) -> "For"
  | Ast.While(e, s) -> "While"
  | Ast.Function(n,vl,rt,b) -> "Function"
  | Ast.FilterFunc(n,b) -> "FilterFunc"
  | Ast. Process(f, p, t) -> "Process"
  | Ast.Declare(v) -> "Declare"
  | Ast.File(n,p,o) -> "File"
  | Ast. Print (el) -> "Print"
* Get the name of the statement, used for error messages
^{\ast})let string_of_stmt = function
  | Ast.Block(_) -> "code block {...}"
  | Ast.Break -> "break"
  | Ast.Expr() -> "expression"
  | Ast. Return( ) -> "return"
  | Ast.If(_{-1},_{-1}) -> "if"
  | Ast.For(\_{'-/-'}\_') -> "for"
  | Ast.While(\_,\_) -> "while"
  | Ast.Function(\overline{(-, -,-,-)} -> "function"
  | Ast.FilterFunc(\frac{\cdot}{\cdot}) -> "filter"
  | Ast. Process(\_,\_) -> "process"
  | Ast.Declare(_) -> "declare"
  | Ast.File(_,_,_) -> "file"
  | Ast. Print( ) -> "print"
let string of expr eval (code, typ) =
 let module BC = Bytecode in
 match typ with
    | Ast.String -> code
    | Ast.Int -> code @ [BC.Call("rtl/int to string(I)Ljava/lang/String;", false)]
    | Ast.Float -> code @ [BC.Call("rtl/float_to_string(F)Ljava/lang/String;",
false)]
   | Ast.Char -> code @ [BC.Call("rtl/char_to_string(C)Ljava/lang/String;",
false)]
   | _ as typ ->
       (Error.internal_error ("cannot convert a '" ^ Ast.string of type typ ^ "'
to a string");
       [BC.Halt]
```

```
let calc_stack_limit code =
   let module BC = Bytecode in
   let instr_stack_usage = function 
     | BC.Dup -> 1 
     | BC.Pushb(_) -> 1
     | BC.Pushc(_) -> 1
     | BC.Pushf(_) -> 1
     | BC.Pushi(_) -> 1
     | BC.Pushs(_) -> 1
     | BC.Pop -> -1
     | BC.Binop(_,_) -> 2 
    | BC.Cmp(\_,-\_,-) -> 2
    | BC.Load(\_,-) -> 1
    |BC.Store\overline{(-, -)} \rightarrow -1| BC.GetGlobal(\_,-) -> 1
     | BC.PutGlobal(_,_) -> -1
     | BC.Call(_,_) -> 0 (* this should use pop values from the stack, but for now 
ignore that *)
     | BC.CallV(_,_) -> 0 (* this should use pop values from the stack, but for now
ignore that *)| BC.Bfunc(\_,-,\_,-,\_,-) -> 0
     | BC.Efunc(_) -> 0
     | BC.Return(_) -> -1
    | BC.Beq(\_) -> -1
    | BC.Bne() -> -1| BC.Jump() \rightarrow 0 | BC.Label(_) -> 0
     | BC.Halt -> 0
     | BC.Comment(_) -> 0
     | BC.Swap -> 0
    | BC.Nop \rightarrow 0
   in
   List.fold_left (fun a e -> 
      let v = (fst a) + e in((v + e), (max (v + e) (snd a))) ) (0,0) (List.map instr_stack_usage code) 
let calc local limit code =
  let module \overline{BC} = Bytecode in
   let local_index = function
     | BC.Load(i,_) -> i
     | BC.Store(i,_) -> i
    | - -> 0
   in
  List.fold left max 0 (List.map local index code) + 1
(****************************************************************************
  * Keep track of the next lable number, and return it incrementing the 
  * counter.
  *)
let label cntr = ref 0let next label () =
   label_cntr := succ !label_cntr;
   !label_cntr
(****************************************************************************
```

```
 * Return the instruction to push the value onto the stack by var type 
  *)
let push var instr typ value =
  let module BC = Bytecode in
  match typ with
   | Ast.Char -> BC.Pushc(value)
   | Ast.Float -> BC.Pushf(value)
   | Ast.Int -> BC.Pushi(value)
   | Ast.String -> BC.Pushs(value)
   (* internal types *)
   | Ast.Map -> 
    Error.internal error "unable to push type map";
     BC.Halt
   | Ast.Void -> 
     Error.internal_error "unable to push type void";
     BC.Halt
   | Ast.StringArray -> 
     Error.internal_error "unable to push type string[]";
     BC.Halt
   | Ast.FileIn -> 
    Error.internal error "unable to push type FileIn";
     BC.Halt
   | Ast.FileOut -> 
     Error.internal_error "unable to push type FileOut";
     BC.Halt
   | Ast.Bool ->
     Error.internal_error "unable to push type bool";
     BC.Halt
let int_of_bool_str = function
   | "true" -> 1
  | - -> 0
let bool_of_bool_str = function
   | "true" -> true
  | -> false
(****************************************************************************
  * Return the default value for the variable by type
 *)
let var default = function
   | Ast.Char -> " "
   | Ast.Float -> "0.0"
   | Ast.Int -> "0"
   | Ast.String -> ""
   (* internal types *)
   | Ast.Map -> ""
   | Ast.Bool -> "0"
   | Ast.Void -> ""
   | Ast.StringArray -> ""
   | Ast.FileIn -> ""
   | Ast.FileOut -> ""
let params to types params =List.map (fun p \rightarrow match p with Ast.Variable(et, , ) -> et) params
```

```
let rec has return code =
 let module BC = Bytecode inmatch code with
   | [] -> false
   [BC. Return(\_)] -> true
   | hd :: tl -> has return tl
* Check if the variable has been defined in the local scope
\ast )
let is already_local env name =
 try
   ignore(Symbol.find local var env name);
   Error.report ("'" \bar{\wedge} name \sim "' already defined in local scope");
   true
 with Not found -> false
\ast Add a variable to the symbol table and return the instructions to
* store the default value for the variable
^{\ast}let add variable default env typ name =
 let module BC = Bytecode in
 if is already local env name then
   [BC.Halt]
 else
   let value = var default typ inlet var = Symbol.add var env name typ in[push_var_instr var.Symbol.vtype value; BC.store_of name var]
* Add the variable to the local symbol table and return the instruction
* to store the value on the stack
\astIMPORTANT: It is expected that the value for the variable is on
* top of the stack.
\ast)
let add variable env typ name =
 let module BC = Bytecode in
 if env.Symbol.scope > 0 && (is already local env name) then
   [BC.Halt]
 else
   let var = Symbol.add var env name typ in
   [BC.store of name var]
* Convert the AST (abstract syntax tree) into a stack based
\astIR (intermediate representation)
^{\ast}let translate program =
 let module BC = Bytecode in
 let env = Symbol.create initial env() in(** Converts the expression into a list of ir codes, and returns the ir code
  * list with the type of the expression
```

```
 *
    * Return: ([Bytecode.bstmt], Ast.expr_type)
      *)
  let rec translate expr lenv = function
    | Ast.Literal Int(v) \rightarrow ([BC.Pushi(v)], Ast.Int)
     | Ast.Literal_Float(v) -> ([BC.Pushf(v)], Ast.Float) 
     | Ast.Literal_Char(v) -> ([BC.Pushc(String.sub v 1 1)], Ast.Char)
     | Ast.Literal_String(v) -> ([BC.Pushs(v)], Ast.String)
    | Ast.Literal Bool(v) \rightarrow ([BC.Pushi(string of int (int of bool str v))],
Ast.Bool)
    | Ast.Id(s) ->
         (try 
          let var = Symbol.find var lenv s in
            ([BC.load_of s var], var.Symbol.vtype)
        with Not found ->
          Error. report ("'" \hat{ } s \hat{ } "' is undefined");
           ([BC.Halt], Ast.Void))
     (* an Ast.Binop can be either a math op or a comparison *)
    | Ast.Binop(e1,op,e2) ->
        let exp r1 = translate exp r lenv e1 in
         let expr2 = translate_expr lenv e2 in 
        if (snd exp r1) != (snd exp r2) then
           let type1 = Ast.string_of_type (snd expr1) in
          let type2 = Ast.string of type (snd expr2) in
          let (i) = Error. report \overline{()} cannot convert type '" \hat{()} type1 \hat{')} to '" \hat{')}type2 \wedge "'") in
           ([BC.Halt], Ast.Void)
         else
           let code = match op with 
              | Ast.Add | Ast.Sub | Ast.Mult | Ast.Div -> BC.Binop(op, (snd expr1))
             | - ->
                 let () = Error.internal error "attempt to evaluate Cmp in
generation translate_expr" in 
                  BC.Cmp(op, Ast.Void, 0) in 
           ((fst expr1) @ (fst expr2) @ [code], (snd expr1))
     | Ast.Noexpr -> ([], Ast.Void)
     | Ast.Call(name, params) -> begin
         try 
          let func = Symbol.find function name in
           let params' = List.map (translate_expr lenv) params in 
          let params code = Listmap fst params' in
          let params type = List.map snd params' in
          let param code = List.fold left (\emptyset) [] params code in
          let param match = try List.for all2 (=) params type func.Symbol.args
            with Invalid argument() -> begin
                false
             end in
          if not param match then
             begin 
               Error.report ("number or type of parameters in call to '" \hat{ } name \hat{ }"' don't match");
```

```
 ("BC.Halt], Ast.Void)
              end
           else
              (BC.Comment("setting up call to " ^ name) :: 
               param code @ [BC.Call(name, true)], func.Symbol.rtn)
        with Not found \rightarrow begin
           Error.report ("cannot find function '" ^ name ^ "'");
            ([BC.Halt], Ast.Void)
         end
       end
     (*| Ast.Assign(e1,Ast.Assign(e2,e4)) -> *)
     | Ast.Assign(e1,e2) -> begin
         match e1 with 
           | Ast.Id(s) \rightarrow begin 
                try
                  let var = Symbol.find_var lenv s in
                  let expr2 = translate_expr lenv e2 in
                  if var.Symbol.vtype != (snd expr2) then
                    let type1 = Ast.string_of_type var.Symbol.vtype in
                    let type2 = Ast.string_of_type (snd expr2) in 
                    begin
                      Error.report ("cannot convert type '" ^ type1 ^ "' to '" ^ 
type2 ^ "'");
                      ([BC.Halt], Ast.Void)
                    end
                  else
                    (BC.Comment("setting variable " ^ s) :: 
                      (fst expr2) @ [BC.store_of s var], var.Symbol.vtype)
               with Not found \rightarrowError. report ("'' \hat{ } s \hat{ } "'' is undefined");
                  ([BC.Halt], Ast.Void)
              end
            | Ast.MapAccess(id,col) -> 
              begin
                try
                 let var = Symbol.find var lenv id in
                  let expr2 = translate_expr lenv e2 in
                 let colexpr = translate expr lenv col in
                  if var.Symbol.vtype != Ast.Map then
                   let typ = Ast.string of type var.Symbol.vtype in
                    begin
                      Error.report ("cannot convert type '" ^ typ ^ "' to 
'record'");
                      ([BC.Halt], Ast.Void)
                    end
                  else if (snd colexpr) != Ast.String then
                    let typ = Ast.string_of_type (snd colexpr) in 
                    begin
                      Error.report ("cannot convert type '" ^ typ ^ "' to 'string' 
for record key");
                      ([BC.Halt], Ast.Void)
                    end
                  else if (snd expr2) != Ast.String then
                   let typ = Ast.string of type (snd expr2) in
```

```
 begiu
                      Error.report ("cannot convert type '" ^ typ ^ "' to 'string' 
for record value");
                      ([BC.Halt], Ast.Void)
                    end
                  else
                    (BC.Comment("setting map " ^ id) :: 
                      [BC.load_of id var] @ (fst colexpr) @ (fst expr2) @ 
[BC.Call("java/util/Map/put(Ljava/lang/Object;Ljava/lang/Object;)Ljava/lang/Object
;", false)], Ast.Map)
               with Not found \rightarrowError.report ("'" \hat{ } id \hat{ } "' is undefined"):
                  ([BC.Halt], Ast.Void)
              end
            | Ast.Literal_Int(_) | Ast.Literal_Float(_)| Ast.Literal_String(_) | 
              Ast.Literal_Char(_) | Ast.Literal_Bool(_) ->
              begin
                Error.report "cannot assign a value to a literal";
                ([BC.Halt], Ast.Void)
              end
           | Ast.Binop(\_,\_,\_) ->
              begin
                Error.report "cannot assign a value to the result of an operation";
                ([BC.Halt], Ast.Void)
              end
           | Ast.Call( , ) ->
              begin
                Error.report "cannot assign a value to the result of a function 
call";
                ([BC.Halt], Ast.Void)
              end
            | Ast.Noexpr ->
              begin
                Error.report "assigning value to nothing ?";
                ([BC.Halt], Ast.Void)
              end
           | Ast.Assign(\_,\_) ->
              begin
                Error.report "assignment chaining error ??";
                ([BC.Halt], Ast.Void)
              end
       end
     | Ast.MapAccess(id,col) -> begin 
         try
           let var = Symbol.find_var lenv id in 
           let colexpr = translate_expr lenv col in
           if var.Symbol.vtype != Ast.Map then
             let typ = Ast.string of type var.Symbol.vtype in
              begin
               Error.report ("cannot convert type '" \hat{ } typ \hat{ } "' to 'record'");
                ([BC.Halt], Ast.Void)
              end
           else if (snd colexpr) != Ast.String then
             let typ = Ast.string of type (snd colexpr) in
              begin
```

```
Error.report ("cannot convert type '" \hat{ } typ \hat{ } "' to 'string' for
record key");
              ([BC.Halt], Ast.Void)
            end
          else
            (BC.Comment("getting map " ^ id) ::
              [BC.load of id var] @ (fst colexpr) @
              [BC.Call("java/util/Map/get(Ljava/lang/Object;)Ljava/lang/Object;",
false)], Ast.Map)
       with Not found ->
          Error. report ("'' \,\hat{\,} 'id \,\hat{\,} "'' is undefined");([BC.Halt], Ast.Void)
     end
 in
  let reverse cmp op = function
    | Ast. Equal -> Ast. Neq
    | Ast.Neg -> Ast.Equal
    | Ast.Less -> Ast.Geq
    | Ast.Geq -> Ast.Less
    | Ast.Leq -> Ast.Greater
    | Ast.Greater -> Ast.Leq
    | -> begin
       Error.internal error "attempt to reverse arithmetic op";
       Ast. Equal
     end
 in
  * Generate the code to evaluate the left and right expressions for
  * the comparision, and then do the compare op with a jump supplied
  * for the false value
  ^{\ast}let translate cmp lenv label = function
    \vert Ast.Binop(e1,op,e2) ->
       let expr1 = translate expr lenv e1 inlet expr2 = translate expr lenve2 inif (snd exp r1) != (snd exp r2) then
          let typel = Ast.string_of_type (snd exprl) in
         let type2 = Ast.string of type (snd <i>expr2</i>) inlet () = Error.report ("cannot convert type '" \land typel \land "' to '" \landtype2 \wedge"'") in
          ([BC.Halt], Ast.Void)
       else
          (match op with
            (* error message for invalid bin op not generated here *)| Ast.Add | Ast.Sub | Ast.Mult | Ast.Div ->
              ([BC.Halt], Ast.Void)
               \rightarrowL
             let code = (fst expr1) @ (fst expr2) @ [BC.Cmp(reverse comp op op,(snd expr1), label)] in
              (code, Ast.Bool))
    | Ast.Literal_Bool(value) ->
        if bool of bool str value then
          ([BC.Jump(label)], Ast.Bool)else
```

```
 ("^, Ast.Void)
    | \overline{a} as expr ->
       let () = Error.internal_error ("attempting to translate binop when expr is a
'" ^ 
        (Ast.string of expr expr) \wedge "'") in
       ([BC.Halt], Ast.Void)
   in
  let translate cmp rev lenv label = function
    | Ast.Binop(e1,op,e2) ->
        let exp r1 = translate exp r lenv e1 inlet exp r2 = translate exp r lenv e2 inif (snd exp r1) != (snd exp r2) then
          let type1 = Ast.string of type (snd expr1) in
          let type2 = Ast.string of type (snd expr2) in
          let () = Error.report ("cannot convert type '" \hat{ } type1 \hat{ } "' to '" \hat{ }type2 ^ "'") in
           ([BC.Halt], Ast.Void)
         else
            (match op with 
              (* error message for invalid bin op not generated here *)
              | Ast.Add | Ast.Sub | Ast.Mult | Ast.Div -> 
                ([BC.Halt], Ast.Void)
             \vert \qquad -\rangle\overline{\text{Let}} code = (fst expr1) @ (fst expr2) @ [BC.Cmp(op, (snd expr1),
label)] in
                (code, Ast.Bool))
    | as expr \rightarrowlet () = Error.internal error ("attempting to translate binop when expr is a
\mathbf{u} \mathbf{v}(Ast.string of expr expr) ^ "'") in
       ([BC.Halt], Ast.Void)
   in
  let rec translate stmt lenv = function
     | Ast.For(e1, e2, e3, s) -> 
        let label1 = next label () in
 let label2 = next_label () in
 let label3 = next_label () in
        let exp r1 = translate exp r lenv e1 inlet expr2 = translate comp lenv label1 e2 inlet expr3 = translate expr lenv e3 in
        let nenv = Symbol.push env lenv label3 lenv.Symbol.address
lenv.Symbol.rtype in
        let stmts = translate stmt nenv s in
        let () = Symbol.pop env nenv in
         if (snd expr2) != Ast.Bool then
           begin
             Error.report " test expresion in 'while' statement must evaluate to a 
'boolean'";
             [BC.Halt]
           end
         else 
            [BC.Comment("begin while loop")] @ (fst expr1) @ 
[BC.Jump(label2);BC.Label(label1)] @ stmts @
```

```
 (fst expr3) @ [BC.Label(label2)] @ (fst expr2) @ [BC.Label(label3); 
BC.Comment("end while loop")] 
     | Ast.While(e, s) -> 
        let label1 = next label () in
 let label2 = next_label () in
 let label3 = next_label () in
        let expr = translate cmp lenv labell e in
        let nenv = Symbol.push env lenv label3 lenv.Symbol.address
lenv.Symbol.rtype in
        let stmts = translate stmt nenv s in
         let () = Symbol.pop_env nenv in 
         if (snd expr) != Ast.Bool then
           begin
             Error.report "expression for 'while' statement must evaluate to a 
'boolean'";
             [BC.Halt]
           end
         else 
           [BC.Comment("begin while loop"); 
            BC.Jump(label2);
            BC.Label(label1)] 
           @ stmts @ 
           [BC.Label(label2)] @ (fst expr) @ [BC.Label(label3); BC.Comment("end 
while loop")]
     | Ast.If(e, s1, s2) -> 
        let label1 = next label () in
         let label2 = next_label () in
        let expr = translate cmp lenv labell e in
         let nenv = Symbol.push_env lenv lenv.Symbol.label lenv.Symbol.address 
lenv.Symbol.rtype in
        let stmts1 = translate stmt nenv s1 in
        let () = Symbol.pop env nenv in
        let nenv = Symbol.push env lenv lenv.Symbol.label lenv.Symbol.address
lenv.Symbol.rtype in
        let stmts2 = translate stmt nenv s2 in
        let () = Symbol.pop env nenv in
         if (snd expr) != Ast.Bool then
           let () = Error.report "expression for 'if' statement must evaluate to a 
'boolean'" in
           [BC.Halt]
         else 
           (fst expr) @ stmts1 @ 
             [BC.Jump(label2); BC.Label(label1)] @ stmts2 @ [BC.Label(label2)] 
     | Ast.Function(name, params, rtn_type, block) ->
        let lenv = Symbol.push env lenv 0 0 rtn type in
        let () = ignore(List.map (fun elt -> 
             match elt with 
               | Ast.Variable(t,n,e) -> begin
                if is_already_local lenv n then
                  Error.report ("function parameter '" \hat{ } n \hat{ } "' already defined in
'" ^ name ^ "'")
                 else
```

```
 iguore(Symbol.add_local_var lenv n t)
                  end
             ) params)
         in
         let cnt = List.length params in
        let block code = translate stmt lenv block in
        let stack limit = snd (calc stack limit block code) + 2 in
        let local limit = max (calc local limit block code) cnt in
        ignore(Symbol.pop_env lenv);
        BC.Bfunc(name, (params to_types params), rtn_type, stack_limit,
local limit) :: block code @
        if has return block code then
           [BC.Efunc(name)]
         else
           [(BC.push_of rtn_type); BC.Return(rtn_type); BC.Efunc(name)]
     | Ast.FilterFunc(name, stmts) -> 
       let func = Ast.Function(name, [Ast.Variable(Ast.Map, "rec", Ast.Noexpr)], 
Ast.Bool, stmts) in
       translate_stmt lenv func 
     | Ast.Declare(var) -> begin 
         try 
           trans_declare lenv var
        with Symbol.Duplicate id(id) ->
          Error.report ("a variable named " \hat{ } id \hat{ } " already exists");
           [BC.Halt]
       end
     | Ast.Expr(expr) ->
       (match expr with 
       | Ast.Assign(_, _) | Ast.Call(_, _) | Ast.MapAccess(_, _) ->
        fst (translate expr lenv expr)
      | - \rightarrowlet () = Error.report ("'" \hat{ } (Ast.string of expr expr) \hat{ } "' is not a
valid statement") in
           [BC.Halt])
     | Ast.Block(stmt_lst) -> trans_block lenv stmt_lst
    | Ast. Print(expr) \rightarrow trans print lenv expr
     | Ast.Return(expr) -> 
      let ecode = translate expr lenv expr in
      if snd ecode != lenv. Symbol. rtype then
         begin
          let type1 = Ast.string of type (snd ecode) in
          let type2 = Ast.string of type lenv.Symbol.rtype in
          Error.report ("return type of '" ^ typel ^ "' does not match function
return type of '" \sim type2 \sim "'");
           [BC.Halt]
         end
       else
         (fst ecode) @ [BC.Return(snd ecode)]
     | Ast.File(name, path, opt) -> 
       begin 
         try
```

```
iguore(Symbol.find var lenv name);
           Error.stmt_error ("'" ^ name ^ "' is already defined");
           [BC.Halt]
         with Not_found -> begin 
          let typ = List.fold_left (fun acc elt -> if elt = Ast.Output then Ast.FileOut 
else acc) Ast.FileIn opt in
           let sep = 
            List.fold left (fun acc elt -> match elt with Ast.Sep(s) \rightarrow s | \rightarrowacc) "\Upsilon", \Upsilon" opt in
          let var = Symbol.add var lenv name typ in
           let call = 
            if typ == Ast. FileIn then
[BC.Call("Rtl/create_in(Ljava/lang/String;Ljava/lang/String;)LRtlInFile;", false)]
             else 
[BC.Call("Rtl/create_out(Ljava/lang/String;Ljava/lang/String;)LRtlOutFile;", 
false)]
           in
           [BC.Pushs(path);BC.Pushs(sep)] @ call @ [BC.store_of name var]
         end
       end
     | Ast.Process(fromf, steps, tof) ->
         begin
        try let f var = Symbol.find var lenv fromf in
        try let t var = Symbol.find var lenv tof in
           begin
             let label1 = next_label () in
             let label2 = next_label () in
             let label3 = next_label () in
            let map name = "\overline{\phantom{a}}map " \hat{\phantom{a}} (string of int (next label ())) in
            let (map_var : Symbol.sym_var) = \sqrt{(y_m}bol.add_local_var lenv map name
Ast.Map) in 
             let nenv = Symbol.push_env lenv label1 lenv.Symbol.address 
lenv.Symbol.rtype in
            let () = ignore(nenv.Symbol.rec address <- map var.Symbol.address) in
            let step code = List.map (translate process step nenv map name
map_var) steps in 
            let step code' = List.fold left (fun acc elt \rightarrow elt @ acc) []
(List.rev step_code) in 
            let () = Symbol.pop env nenv in
 [
              BC.Label(label1);
              BC.load_of fromf f_var;
              BC.CallV("RtlInFile/read()Ljava/util/Map;", false);
              BC.Dup;
             BC.store of map name map var;
              BC.Cmp(Ast.NotNull, Ast.FileIn, label2);
              BC.Jump(label3);
              BC.Label(label2)
 ]
             @ step_code' @ 
 [
```

```
BC.load of fromf f var;
              BC.CallV("RtlInFile/getHeader()[Ljava/util/String;",false);
             BC.load of map name map var;
              BC.load_of tof t_var;
BC.CallV("RtlOutFile/write([Ljava/lang/String;Ljava/util/Map;)V;",false);
              BC.Jump(label1);
              BC.Label(label3);
 ]
           end
        with Not found ->
           (Error.stmt_error ("process from file '" ^ fromf ^ "' is not defined");
           [BC.Halt])
        with Not found ->
          (Error.stmt error ("process from file '" \hat{ } tof \hat{ } "' is not defined");
           [BC.Halt])
         end
     | Ast.Break ->
         if lenv.Symbol.label = -1 then
           begin
            Error.stmt error "break statement used in non-loop context";
             [BC.Halt]
           end
         else
           [BC.Jump(lenv.Symbol.label)]
   and translate_process_step lenv map_name map_var = function
     (* Call the function for filter processing *)
     | Ast.Check_Function(id) -> 
        if lenv. Symbol. rec address = -1 then
           begin
             Error.internal_error "Check_Function statement has no rec label";
             [BC.Halt]
           end
         else 
           begin
             [BC.Load(lenv.Symbol.rec_address, Ast.Map);
              BC.Call(id, true);
              BC.Cmp(Ast.Equal, Ast.Bool, lenv.Symbol.label)]
           end
  and trans block lenv stmt lst =
     let local_env = Symbol.push_env lenv lenv.Symbol.label lenv.Symbol.address 
lenv.Symbol.rtype in
     let code = List.map (translate_stmt local_env) stmt_lst in 
     let () = Symbol.pop_env local_env in
     List.fold_left (fun acc elt -> elt @ acc) [] (List.rev code)
   and trans_declare lenv = function
     | Ast.Variable(typ, name, Ast.Noexpr) -> add_variable_default lenv typ name
     | Ast.Variable(typ, name, e1) -> 
        let expr = translate expr lenv el in
        if typ != (snd expr) then
          let type1 = Ast.string of type typ in
```

```
let type2 = Ast.string of type (snd expr) in
           Error.stmt_error ("cannot convert type '" ^ type1 ^ "' to '" ^ type2 ^ 
"'");
           [BC.Halt]
         else
           (fst expr) @ (add_variable lenv typ name)
  and trans print lenv expr =
     let module BC = Bytecode in 
    (* create formatted string to pass to print *)let (expr code, typ) = translate expr lenv expr in
    let setup = match typ with
       | Ast.String -> expr_code 
      | Ast.Int -> expr code @ [BC.Call("Rtl/int to string(I)Ljava/lang/String;",
false)]
       | Ast.Char -> expr_code @ 
[BC.Call("Rtl/char_to_string(C)Ljava/lang/String;", false)]
       | Ast.Float -> expr_code @ 
[BC.Call("Rtl/float_to_string(F)Ljava/lang/String;", false)]
      | -> begin
         Error.report ("cannot print type '" ^ (Ast.string_of_type typ) ^ "'");
         [BC.Halt]
       end in
      setup @ [BC.Call("Rtl/print(Ljava/lang/String;)V", false)]
   in
 let list globals () =
    Hashtbl.fold (fun k v acc -> (k,v) :: acc) Symbol.global vars []
   in
   let extract_funcs acc = function
    | Ast.Function(n,p,r, ) as fb \rightarrow begin
         try 
          Symbol.add func n (Ast.var_list_to_type_list p) r
        with Symbol.Duplicate id(id) ->
          Error.report ("a function named " \hat{ } id \hat{ } " already exists")
         end;
         fb :: acc
     | Ast.FilterFunc(n,_) as ff -> begin
         try 
           Symbol.add_func n [Ast.Map] Ast.Bool
        with Symbol.Duplicate id(id) ->
          Error. report ("a function named " \hat{ } id \hat{ } " already exists")
         end;
         ff :: acc
    | \sim -> acc
   in
  (*let program = Listmap dump-program program in*)let func blocks = List.rev (List.fold left extract funcs [] program) in
   (*
    * Remove all functions statements
    *)
   let main_stmt_list = List.fold_left 
     (fun acc elt ->
```

```
 match elt with 
         | Ast.Function(_,_,_,_) | Ast.FilterFunc(_,_) -> acc
        | as stmt \cdot > stmt \cdot: acc) [] program in
  let main_arg = Ast.Variable(Ast.StringArray,"args",Ast.Noexpr) in
   let main_func = [Ast.Function("main", [main_arg],Ast.Void,Ast.Block(List.rev 
main stmt \overline{l}ist))] in
  (* The environment tuple = use globals * symbol tables *)
 let main code = List.map (translate stmt env) main func in
 let func_code = List.map (translate_stmt (Symbol.push_env env 0 0
env.Symbol.rtype)) func_blocks in
 let globals = list globals () in
  let ir = List.fold_left (fun acc elt -> elt @ acc) [] (List.rev main_code @ 
func_code) in 
(*
 let dump = String.concat "\\n" prog_stmt inprint endline dump;
*)
   (ir, globals)
```

```
\ast* File: opt_ir.ml
\ast* Purpose: perform any non-processor specific optimizations.
\ast\ast )
(** This is one of those, if I have time :) items
* Currently just a pass through
^{\ast}let optimize (ir, globals) =
 (ir, globals)
```

```
(****************************************************************************
  *
 * File: ovm.ml
 *
  * Purpose: convert the bytecode into jvm instructions that can be compiled
  * into a java class using jasmin.
 *
  * Also, the created class file is add to the runtime class files and a 
  * single jar file is produced that can be run.
  *
  *)
(* we use strings for constants so that any transformations are performed by
  * the jasmin assembler, this is mainly a concern for float constants
 *)
type jcode = 
   | Dup 
   | Pop
   | Swap
   | Ldc_s of string 
   | Ldc_i of string 
   | Ldc_f of string
   | Bipush of string
   | Iload of int
   | Istore of int
   | Isub
   | Iadd
   | Idiv
   | Imul
   | Fload of int
   | Fstore of int
   | Fsub
   | Fadd
   | Fdiv
   | Fmul
   | Fcmp 
   | Astore of int
   | Aload of int
   | GetStatic of string * string
   | PutStatic of string * string
   | Invokespecial of string
   | Invokevirtual of string
   | Invokestatic of string
   | Anewarray of string
   | Aastore 
   | Ifeq of int
   Ifne of int
   | Ifgt of int
   | Ifge of int
   | Iflt of int
```

```
| Ifle of int
  | If icmpeq of int
  | If icmpne of int
  | If icmplt of int
  | If_icmple of int
  | If icmpgt of int
  | If icmpge of int
  I Ifnonnull of int
  | Bmethod of string * int * int
  | Emethod of string
  | Returni
  I Returnf
  | Returna
  | Return
  | Comment of string
  | Label of int
  | Goto of int
  | I2c
  | I2b
  I F2i
  | Nop
let to jvm type = function| Ast.Char -> "C"
  | Ast.Float -> "F"
               \rightarrow "I"
  | Ast.Int
  | Ast.String -> "Ljava/lang/String;"
  | Ast.Bool -> "I"-> "Ljava/util/Map;"
  | Ast.Map
              \sim -> "V"
  | Ast.Void
  | Ast.StringArray -> "[Ljava/lang/String;"
  | Ast.FileIn -> "LRtl/FileIn;"
  | Ast.FileOut -> "LRtl/FileOut;"
let to param str = function| As\bar{t}. Void<sup>-</sup>-> "" (* void parameter is an empty () *)
  \vert as typ -> to jvm type typ
let to bmethod name params rtn stack locals =
 let param names = String.concat "" (List.map to_param_str params) in
  let signature = Printf.sprintf ".method public static \frac{1}{5}s(%s)%s" name param names
(to jvm type rtn) in
 Bmethod(signature, stack, locals)
* Make the proper jasmine function signature to make a call
^{\ast}let make signature name params rtn =
 let param_names = String.concat "" (List.map to_param_str params) in
 Printf.sprintf "%s(%s)%s" name param names (to jvm type rtn)
let to return type = function
  | Ast.Bool | Ast.Int | Ast.Char -> Returni
  | Ast.Float -> Returnf
```

```
 | Ast.Map | Ast.String | Ast.StringArray | Ast.FileIn | Ast.FileOut -> Returna
   | Ast.Void -> Return
let to jcode ir code =
   let module BC = Bytecode in
   (*
  let to return code = function
     | Ast.Bool | Ast.Int | Ast.Char -> Returni
     | Ast.Float -> Returnf
     | Ast.Void -> Return
     | _ -> Returna
   in
   *)
   let make_math_op op icode fcode = function 
    | Ast.\overline{Int} \rightarrow icode | Ast.Float -> fcode
    \vert _ as typ ->
       begin 
         Error.internal_error ("cannot perform arithmetic on objects of type '" ^ 
(Ast.string_of_type typ) ^ "' with '" ^ op ^ "'");
         [Nop]
       end
   in
  let to op code typ = function
     | Ast.Add -> 
        make math op "+" [Iadd] [Fadd] typ
     | Ast.Sub -> 
         make_math_op "-" [Isub] [Fsub] typ
     | Ast.Mult -> 
        make math op "*" [Imul] [Fmul] typ
     | Ast.Div -> 
        make math op "/" [Idiv] [Fdiv] typ
     (* not supported yet *)
     | Ast.LAnd ->
        make math op "&&" [Nop] [Nop] typ
     | Ast.LOr -> 
        make math op "||" [Nop] [Nop] typ
    (* sanity check *) | Ast.Equal | Ast.Neq | Ast.Less | Ast.Leq | Ast.Greater | Ast.Geq | 
Ast.NotNull -> 
       begin
         Error.internal_error "attempt to match comparison operators with 
mathemcatical operators";
         [Nop]
       end
   in
   let make_cmp_op op icode fcode scode = function 
     | Ast.Int | Ast.Char | Ast.Bool -> icode
     | Ast.Float -> fcode
     | Ast.String as typ -> 
      if List.length scode > 0 then
         scode
```

```
 else 
         begin
          Error.internal error ("cannot compare objects of type '" ^
(Ast.string_of_type typ) \wedge "' with '" \wedge op \wedge "'");
           [Nop]
         end
    | \alpha s typ \rightarrow begin 
        Error.internal error ("cannot compare objects of type '" ^
(Ast.string of type typ) ^ "' with '" ^ op ^ "'");
         [Nop]
       end
   in
  (* lbl = label number when comparision is false *)let to cmp code typ \text{lb} = \text{function} | Ast.Equal -> 
        make cmp op "==" [If icmpne(lbl)] [Fcmp; Ifne(lb])] [Invokestatic("Rtl/equals(Ljava/lang/String;Ljava/lang/String;)Z"); 
Ifne(lbl)] typ
     | Ast.Neq -> 
        make cmp op "!=" [If \text{impeg(lbl)}] [Fcmp; Ifeq(lbl)] [Invokestatic("Rtl/equals(Ljava/lang/String;Ljava/lang/String;)Z"); 
Ifeq(lbl)] typ
     | Ast.Less -> 
        make cmp op "<" [If icmpge(lbl)] [Fcmp; Ifge(lbl)] [] typ
     | Ast.Leq -> 
        make cmp op "<=" [If icmpgt(lbl)] [Fcmp; Ifgt(lbl)] [] typ
     | Ast.Greater ->
         make_cmp_op "<=" [If_icmple(lbl)] [Fcmp; Ifle(lbl)] [] typ
     | Ast.Geq -> 
         make_cmp_op "<=" [If_icmplt(lbl)] [Fcmp; Iflt(lbl)] [] typ
     | Ast.NotNull -> 
         [Ifnonnull(lbl)] 
     | Ast.Add | Ast.Sub | Ast.Mult | Ast.Div | Ast.LAnd | Ast.LOr -> 
       begin
         Error.internal_error "attempt to match comparison operators with 
mathemcatical operators";
         [Nop]
       end
   in
  let to load i = function
    | Ast.Int -> [Iload(i)]
    | Ast.Char -> [Iload(i)]
     | Ast.Float -> [Fload(i)]
     | Ast.String -> [Aload(i)]
     | Ast.StringArray -> [Aload(i)]
     | Ast.FileIn -> [Aload(i)]
    | Ast.FileOut -> [Aload(i)]| Ast.Map -> [Aload(i)] | Ast.Void | Ast.Bool -> [Nop]
   in
  let to store i = function
    | As\bar{t}.Int -> [Isfore(i)] | Ast.Char -> [Istore(i)]
     | Ast.Float -> [Fstore(i)]
```

```
 | Ast.String -> [Astore(i)]
    | Ast.StringArray -> [Astore(i)]
   | Ast.FileIn -> [Astore(i)]
   | Ast.FileOut -> [Astore(i)]
   | Ast.Map -> [Astore(i)]
   | Ast.Void | Ast.Bool -> [Nop]
 in
let to get field name = function
   | Ast.Int -> [GetStatic(name,"I")]
    | Ast.Char -> [GetStatic(name,"C")]
   | Ast.Float -> [GetStatic(name,"F")]
   | Ast.String -> [GetStatic(name,"Ljava/lang/String;")]
   | Ast.StringArray -> [GetStatic(name,"[Ljava/lang/String;")]
   | Ast.FileIn -> [GetStatic(name,"LRtlFileIn;")]
   | Ast.FileOut -> [GetStatic(name,"LRtlFileOut;")]
   | Ast.Map -> [GetStatic(name,"Ljava/util/Map;")]
   | Ast.Void | Ast.Bool -> [Nop]
 in
 let to_put_field name = function
   | Ast.Int -> [PutStatic(name,"I")]
   | Ast.Char -> [PutStatic(name,"C")]
   | Ast.Float -> [PutStatic(name,"F")]
   | Ast.String -> [PutStatic(name,"Ljava/lang/String;")]
   | Ast.StringArray -> [PutStatic(name,"[Ljava/lang/String;")]
   | Ast.FileIn -> [PutStatic(name,"LRtlFileIn;")]
   | Ast.FileOut -> [PutStatic(name,"LRtlFileOut;")]
   | Ast.Map -> [PutStatic(name,"Ljava/util/Map;")]
    | Ast.Void | Ast.Bool -> [Nop]
 in
match ir code with
   | BC.Dup -> [Dup]
   | BC.Pop -> [Pop]
   | BC.Swap -> [Swap]
   | BC.Pushb("true") -> [Bipush("1")]
   | BC.Pushb(_) -> [Bipush("0")]
   | BC.Pushc(s) -> [Bipush(string_of_int (int_of_char (String.get s 0)))]
    BC.Pushf(s) -> [Ldc f(s)] | BC.Pushs(s) -> [Ldc_s(s)]
   | BC.Pushi(s) -> [Ldc_i(s)]
   | BC.Binop(op, typ) -> to_op_code typ op
   | BC.Cmp(op, typ, lbl) -> List.rev(to_cmp_code typ lbl op)
   | BC.Load(i,typ) -> to_load i typ
   | BC.Store(i,typ) -> to_store i typ
   | BC.GetGlobal(n,typ) -> to_get_field n typ
   | BC.PutGlobal(n,typ) -> to_put_field n typ
   BC.Call(s, ) \rightarrow [Invokesstatic(s)] | BC.CallV(s,_) -> [Invokevirtual(s)]
   | BC.Bfunc(n,p,r,s,l) -> [to_bmethod n p r s l]
   | BC.Efunc(s) -> [Emethod(s)]
   | BC.Return(typ) -> [to_return_type typ]
  | BC.Beq(i) \rightarrow [Ifeq(i)] | BC.Bne(i) -> [Ifne(i)]
   | BC.Jump(i) -> [Goto(i)] 
   | BC.Label(i) -> [Label(i)]
   | BC.Halt -> [Nop]
```

```
 | BC.Nop -> [Nop]
     | BC.Comment(s) -> [Comment(s)]
let to_jvm_code (ir, globals) = 
  let fixup calls ir = let module BC = Bytecode in
    let fix call = function | BC.Call(s,true) -> begin
           let var = Symbol.find function s in
            BC.Call(make_signature var.Symbol.fid var.Symbol.args var.Symbol.rtn, 
false)
          end
        | BC.CallV(s,true) -> begin
           let var = Symbol.find function s in
            BC.CallV(make_signature var.Symbol.fid var.Symbol.args var.Symbol.rtn, 
false)
          end
        | _ as instr -> instr
     in
     List.map fix_call ir
   in
   let rcode = List.map (fun elt -> to_jcode elt) (fixup_calls ir) in
   let code = List.rev rcode in
   (List.rev (List.fold_left (fun elt acc -> elt @ acc) [] code), globals)
(*
  * Empty strings must be represented by ""
 *)
let fix_empty_str = function
 | "" -> "\sqrt"\sqrt""
  \vert _ as s -> s
(*
  * Convert the IR bytecode into equvialent jvm byte code, a single
 * byte code might require more than one jvm byte codes
 *)
let jcode to string cname = function
  | Dup - \overline{\phantom{0}} "\overline{\phantom{0}} dup"
   | Pop -> "pop"
   | Swap -> "swap"
  | Ldc s(s) -> "ldc " \hat{ } fix empty str s
  | Ldc i(s) -> "ldc " \hat{ } fix empty str s
  | Ldc^-f(s) -> "ldc " \hat{ } fix empty str s
   | Bipush(s) -> "bipush " ^ fix_empty_str s 
  | Iload(i) -> "iload " \hat{ } string of int i
  | Istore(i) \rightarrow "istore " \hat{ } string of int i
   | Isub -> "isub" 
   | Iadd -> "iadd" 
   | Idiv -> "idiv" 
   | Imul -> "imul" 
   | Fload(i) -> "fload " ^ string_of_int i
  | Fstore(i) \rightarrow "fstore " \hat{ } string of int i
   | Fsub -> "fsub"
   | Fadd -> "fadd"
   | Fdiv -> "fdiv"
   | Fmul -> "fmul"
```

```
 | Fcmp -> "fcmp"
    Astore(i) -> "astore " \hat{ } string of int i
  | Aload(i) \rightarrow "aload " \hat{ } string of int i
  | GetStatic(n,t) -> "getstatic \overline{\phantom{a}} \sim cname ^ "/" ^ n ^ " " ^ t
  | PutStatic(n,t) -> "putstatic " \hat{ } cname \hat{ } "/" \hat{ } n \hat{ } " " \hat{ } t
    | Invokespecial(s) -> "invokespecial " ^ s
   | Invokevirtual(s) -> "invokevirtual " ^ s
  | Invokestatic(s) \rightarrow "invokestatic " \hat{ } s
   | Anewarray(s) -> "anewarray"
   | Aastore -> "aastore"
   | Ifeq(i) -> "ifeq Label" ^ string_of_int i
  | Ifne(i) -> "ifne Label" \hat{ } string of int i
  | Ifgt(i) -> "ifgt Label" \hat{ } string of int i
   | Ifge(i) -> "ifge Label" ^ string_of_int i
  | Iflt(i) -> "iflt Label" \hat{ } string_of_int i
  | Ifle(i) -> "ifle Label" \hat{ } string of int i
   | If_icmpeq(i) -> "if_icmpeq Label" ^ string_of_int i
  | If icmpne(i) -> "if icmpne Label" \hat{ } string of int i
   | If_icmplt(i) -> "if_icmplt Label" ^ string_of_int i
  | If icmple(i) -> "if icmple Label" \hat{ } string of int i
    If_icmpgt(i) -> "if_icmpgt Label" \hat{ } string_of_int i
   | If_icmpge(i) -> "if_icmpge Label" ^ string_of_int i
    If nonnull(i) -> "ifnonnull Label" \land string of int i
   | Bmethod(s,stack,locals) -> s ^ (Printf.sprintf "\n\t.limit stack %d\n\t.limit 
locals %d" stack locals)
   | Emethod(s) -> ".end method\n"
    Returni -> "ireturn"
   | Returnf -> "freturn"
   | Returna -> "areturn"
   | Return -> "return"
   | Comment(s) -> "; " ^ s
  | Label(i) -> "Label" \hat{ } string of int i \hat{ } ":"
  \int Goto(i) -> "goto Label" \hat{ } string of int i
   | I2c -> "i2c"
  | I2b -> "i2b"
   | F2i -> "f2i"
   | Nop -> ""
(****************************************************************************
 * Write the code to a file 
 *)
let assemble filename (code, globals) =
  let bname = Filename.basename filename in
   let name = Filename.chop_extension bname in
   let gen_header name = 
    let fmt : ('a, 'b, 'c) format =
       ".source %s.j\n" ^^
       ".class public %s\n" ^^
       ".super java/lang/Object\n\n" in
     Printf.sprintf fmt name name
   in
  let header = gen header name in
  let to string code =
     List.map (fun elt -> 
       let prefix = 
         match elt with
```

```
 | Label(_) | Bmethod(_,_,_) | Emethod(_) -> ""
           | _ -> "\t" in
      prefix \hat{ } (jcode to string name elt)) code
   in
  let body = to string code |> String.concat "\n" in
 let _init_ =
 ".method public <init>()V\n" ^
      "\taload 0\n\cdot "
       "\tinvokenonvirtual java/lang/Object/<init>()V\n" ^
       "\treturn\n" ^
       ".end method\n\n" in
  let generate field (name, var) =
    Printf.sprintf ".field private static %s %s" name (to jvm type
var.Symbol.vtype)
   in
   let fields = String.concat "\n" (List.map generate_field globals) in 
   try 
     let oname = (Filename.chop_extension filename) ^ ".j" in
    let () = if Sys.file exists oname then Sys.remove oname else () in
     let oc = open_out_gen [Open_creat; Open_text; Open_wronly] 0o640 oname in
     Printf.fprintf oc "%s%s\n\n%s\n%s\n" header fields _init_ body;
     close_out oc;
     true 
  with Failure(s) -> 
     Error.report s;
     false
(****************************************************************************
 * Combine the runtime files into a single jar with the program
 *)
let link filename flag =
  if flag = false then
     false 
   else begin
     let path = Filename.dirname filename in
     let bname = Filename.basename filename in
     let name = Filename.chop_extension bname in
     let rtl_path = try Sys.getenv "RTL" with Not_found -> "./" in
    let rt classes = ["Rtl.class"; "RtlException.class"; "RtlInFile.class";
"RtlOutFile.class"] in 
    let rt files = List.map (fun elt -> rtl path \hat{ } "/" \hat{ } elt) rt classes in
    let files = String.concat " " rt files \overline{in} let cmd = Printf.sprintf "jar cfe %s.jar %s %s.class %s" name name name files 
in 
    (*let () = print endline cmd in*)
     let rcode = Sys.command cmd in
     (* clean up class file *)
    let () = Sys.remove (name \hat{ } ".class") in
    if \text{rode} != \theta then
       begin
        Error.report ("linking failed, error " \hat{ } string of int rcode);
        Error.report ("command [" \hat{ } cmd \hat{ } "]");
         false
```

```
end
   else
     begin
       (* move jar to same directory as source *)Sys. rename (name \wedge ".jar") (path \wedge "/" \wedge name \wedge ".jar");
       true
     end
 end
* Call jasmin on the assembly file
\ast )
let compile filename flag =
 if flag = false then
   false
 else
   begin
     let iname = (Filename.chop_ex tension filename) \land ".j" in
     let cmd = Printf.springframework "jasmin %s" iname in"(*let () = print\_endline cmd in*)let roode = Sys.command cmd inif \text{rode} = 0 \text{ then}link filename true
     else begin
       Error.report ("assembling failed, error " ^ string_of_int rcode);
       false
     end
   end
```

```
\ast* File: jpt_ovm.ml
\ast* Purpose: processor specific optimization for the JVM
\ast^{\ast}(*)* Currently just a pass through
\ast)
let optimize jcode =
 jcode
```

```
(****************************************************************************
  *
  * File: rtl.ml
 *
  * Purpose: main application 
  *
  *)
type action_type = PrintAst | PrintBC | Compile | Disassemble | Help | Ignore
let show help () =
  let msg = "rtl {options} files\n" \hat{ }^{\prime} -h --help this message\n" ^<br>" - a ast dump abstract sym
    dump abstract syntax tree\n" ^<br>" -b --bytecode generate bytecode listing\n" ^
    " -b --bytecode generate bytecode listing\n" ^<br>" S diseasemble separate diseasembly listing\n"
          -S --disassemble generate disassembly listing\n"
   in
     print_string msg;
     exit 1 
let action = ref Compile 
let file count = ref 0let has_error = ref false
let current line lb p =if String.contains_from lb.Lexing.lex buffer p.Lexing.pos bol '\n' then
     String.sub lb.Lexing.lex_buffer p.Lexing.pos_bol 
      (String.index from lb.Lexing.lex buffer p.Lexing.pos bol '\n' -
p.Lexing.pos_bol) 
   else
     String.sub lb.Lexing.lex_buffer p.Lexing.pos_bol 
       (String.length lb.Lexing.lex_buffer - p.Lexing.pos_bol)
let create error caret i =String.make i<sup>\top</sup> ' ^ "^"
let () =let specs = [<br>('a', "ast")
                         (Getopt.set action PrintAst), None);
         ('b', "bytecode", (Getopt.set action PrintBC), None);
 ('S', "disasemble", (Getopt.set action Disassemble), None);
 ('h', "help", (Getopt.set action Help), None)
   ] in
   (* 
    * Attempt to open a file
 * 
    * Return: option(channel)
    *)
   let open_file filename = 
     try 
       Some(open_in filename) 
    with Sys error(msg) ->
       Printf.fprintf stderr "error: %s\n" msg;
       None
   in
```

```
 (*
  * Psrse file
  * 
  * Returns: AST
  *)
 let parse_file filename channel = 
  let empty prog = Ast.Expr(Ast.Noexpr) :: [] inlet lexbuf = Lexing.from channel channel in
   lexbuf.Lexing.lex_curr_p <- {
     Lexing.pos_fname = filename; 
    Lexing.pos_lnum = 1;
    Lexing.pos bol = 0;
    Lexing.pos cnum = 0 };
   try
     let program = List.rev (Parser.program Scanner.token lexbuf) in
     close_in channel;
     program
  with e \rightarrow close_in channel;
     match e with 
     | Parsing.Parse_error ->
      let p = Lexing. lexeme start p lexbuf in
      let cline = current line lexbuf p in
      let bad ch = p.Lexing.pos cnum - p.Lexing.pos bol in
       let bline = create_error_caret bad_ch in
         Printf.fprintf stderr "%s\n" cline;
         Printf.fprintf stderr "%s\n" bline;
         Printf.fprintf stderr "%s(%d) error: character %d: syntax error.\n"
           p.Lexing.pos_fname p.Lexing.pos_lnum (bad_ch + 1);
         action := Ignore;
         empty_prog
    | \rightarrow raise e
 in
let set exit flag =
   if flag then
     exit 0
   else
     exit 1
 in
 (*
  * Peform *action* on the AST
  *
  * Return: ()
  *)
 let do_action filename program = 
  file count := ! file count + 1;
   match ! action with
      Help \rightarrow show help ()
     | PrintAst -> 
        Ast.string of program program |> List.iter print endline
```

```
 | PrintBC -> 
           Ir.translate program |> Bytecode.string_of_program |> List.iter 
print_endline
       | Compile -> 
          ignore(Ir.translate program |> Opt ir.optimize |> Jvm.to jvm code |>
Opt_jvm.optimize |> 
           Jvm.assemble filename |> Jvm.compile filename |> set_exit)
       | Disassemble ->
          ignore(Ir.translate program |> Jvm.to jvm code |> Jvm.assemble filename)
       | Ignore -> ()
   in
 let handle file filename =
    match (open file filename) with
         Some(channel) -> do_action filename (parse_file filename channel)
      | None \rightarrow action := Ignore; do action filename []
   in
     Getopt.parse_cmdline specs handle_file; 
    if !file count = 0 then begin
       print_endline "error: no source files specified\n";
      show help ()
    end else
       exit 0
```

```
import java.util.Map;
public class Rtl {
     public static RtlInFile create_in(String path, String sep) {
         try { 
              return new RtlInFile(path, sep);
         } catch ( RtlException e ) {
             System.out.println(e.getMessage());
         }
         return null;
     }
    public static RtlOutFile create out(String path, String sep) {
         try { 
             return new RtlOutFile(path, sep);
         } catch ( RtlException e ) {
             System.out.println(e.getMessage());
         }
         return null;
     }
    public static String get map value(Map<String, String> map, String key) {
        if ( map.containsKey(key) ) {
             return map.get(key);
         } else {
             System.out.println("record does not contain a column named '" + key + 
"'");
             return "";
         }
     }
     public static void set_map_value(Map<String, String> map, String key, String 
value) {
         if ( map.containsKey(key) ) {
             map.put(key, value);
         } else {
             System.out.println("record does not contain a column named '" + key + 
"'");
         }
     }
     // String functions
     public static String substr(String s, int pos, int len) {
         try {
             return s.substring(pos, pos + len);
         } catch (Exception e) {
             return "";
         }
     }
     public static boolean equals(String s1, String s2) {
         try {
              return s1.equals( s2 );
         } catch (Exception e) {
             return false;
         }
```

```
 }
 public static String concat(String s1, String s2) {
     try {
        return s1 + s2;
     } catch (Exception e) {
         return "";
     }
 }
public static String str format(String pattern, String[] args) {
     try {
         java.text.MessageFormat mf = new java.text.MessageFormat(pattern);
         return mf.format(args, new StringBuffer(), null).toString();
     } catch (Exception e) {
         return "";
     }
 }
 // Print
 public static void print(String s) {
     try {
         System.out.println(s);
     } catch (Exception e) {}
 }
// int to string
 // int_to_float
 // int_to_char
 public static String int_to_string(int value) {
     try { 
         return String.valueOf(value);
     } catch (Exception e) {
         return "";
     }
 }
public static float int to float(int value) {
     try { 
         return (float)value;
     } catch (Exception e) {
         return 0.0f;
     }
 }
public static char int to char(int value) {
     try { 
         return (char)value;
     } catch (Exception e) {
         return ' ';
     }
 }
// char to string
 // char_to_int
public static String char to string(char value) {
     try { 
         return String.valueOf(value);
     } catch (Exception e) {
         return "";
```
```
 }
 }
public static int char to int(char value) {
     try { 
         return (int)value; 
     } catch (Exception e) {
         return 0;
     }
 }
 // string_to_int 
 // string_to_float 
// string to char
 public static int string_to_int(String value) {
     try { 
          return Integer.parseInt(value);
     } catch (Exception e) {
         return 0;
     }
 }
 public static float string_to_float(String value) {
     try { 
          return Float.parseFloat(value);
     } catch (Exception e) {
         return 0.0f;
     }
 }
public static char string to char(String value) {
     try { 
          return value.charAt( 0 );
     } catch (Exception e) {
         return ' ';
     }
 }
// float to string
// float to int
 public static String float_to_string(float value) {
     try { 
          return String.valueOf(value);
     } catch (Exception e) {
         return "";
     }
 }
 public static int float_to_int(float value) {
     try { 
         return (int)value;
     } catch (Exception e) {
         return 0;
     }
 }
```
}

```
public class RtlException extends Exception {
 public RtlException() { super(); }
 public RtlException(String msg) { super(msg); }
 public RtlException(String msg, Throwable cause) { super(msg, cause); }
 public RtlException(Throwable cause) { super(cause); }
}
```

```
import java.io.BufferedReader;
import java.io.FileReader;
import java.io.FileNotFoundException;
import java.io.IOException;
import java.util.Map;
import java.util.HashMap;
public class RtlInFile {
    private BufferedReader d_br;
   private String[] d header;
   private String d splitBy;
   private boolean d headerRead = false;
    public RtlInFile(String filename, String splitBy) throws RtlException {
        try {
            d_br = new BufferedReader(new FileReader(filename)); 
           d splitBy = splitBy;
        } catch ( Exception e ) {
            throw new RtlException(e.getMessage());
        }
    }
    public String[] getHeader() {
        return d header;
    }
    // Returns null on EOF
    public Map<String,String> read() {
        try {
            if ( ! d_headerRead ) {
               String line = d_br.readLine();
               if ( line == null ) {
                    return null;
 }
               d header = line.split(d splitBy);
               d headerRead = true; }
           String line = d br.readLine();
           if ( line == nu\overline{l} ) {
                return null;
 }
           String[] row = line.split(d splitBy);
            Map<String,String> rec = new HashMap<String, String>();
            int count = Math.min(d_header.length, row.length);
           for ( int i = 0; i < count; ++i ) {
                rec.put(d_header[i], row[i]);
 }
            return rec;
        } catch ( Exception e ) {
            System.out.println(e.getMessage());
            return null;
        }
```
 $\rightarrow$   $\rightarrow$ 

```
import java.io.BufferedWriter;
import java.io.File;
import java.io.FileWriter;
import java.io.FileNotFoundException;
import java.io.IOException;
import java.util.Map;
public class RtlOutFile {
   private boolean d headerWritten = false;
    private BufferedWriter d_writer;
   private String d sep;
    public RtlOutFile(String filename, String sep) throws RtlException {
        try {
           d sep = sep;d writer = new BufferedWriter(new FileWriter(new File(filename)));
        } catch ( Exception e ) {
            throw new RtlException(e.getMessage());
        }
    }
   // Write a line to the file, each element in the map seperated by d sep
    // string.
    //
    // If a header has not yet been written, write one out first
    public void write(String[] header, Map<String, String> rec) {
        try {
           String line = join(header, d sep); StringBuilder sb = new StringBuilder();
           for (int i = 0; i < header. length; ++i) {
               String data = ";
                if ( rec.containsKey(header[i]) ) {
                   data = rec.get(header[i]); }
                sb.append(data);
               if ( i + 1 < header.length ) {
                    sb.append(d_sep);
 }
 }
            if ( ! d_headerWritten ) {
                StringBuilder hd = new StringBuilder();
               for (int i = 0; i < header.length; ++i ) {
                    hd.append(header[i]);
                   if ( i + 1 < header.length ) {
                       hd.append(d_sep);
 }
 }
               d writer.write(hd.toString() + "\n");
               d headerWritten = true;
 }
           d writer.write(sb.toString() + "\n");
```

```
 d_writer.flush();
        } catch ( Exception e ) {
            System.out.println(e.getMessage());
        }
    }
    private String join(String[] strs, String sep) {
       StringBuilder sb = new StringBuilder();
       for (int i = 0; i < strs.length; ++i) {
            sb.append(strs[i]);
           if ( i + 1 < strs.length ) {
           sb.append(sep);<br>}
 }
        }
        return sb.toString();
    }
```
}